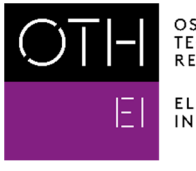

OSTBAYERISCHE<br>TECHNISCHE HOCHSCHULE<br>REGENSBURG

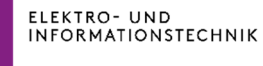

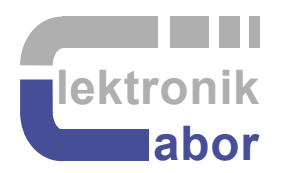

# **Linear Feedback Loops**

Prof. Dr. Martin J. W. Schubert Electronics Laboratory Ostbayerische Technische Hochschule Regensburg Regensburg, Bavaria, Germany

# **Linear Feedback Loops**

**Abstract.** Linear feedback loop models are introduced.

# **1 Introduction**

## **1.1 Simple Model**

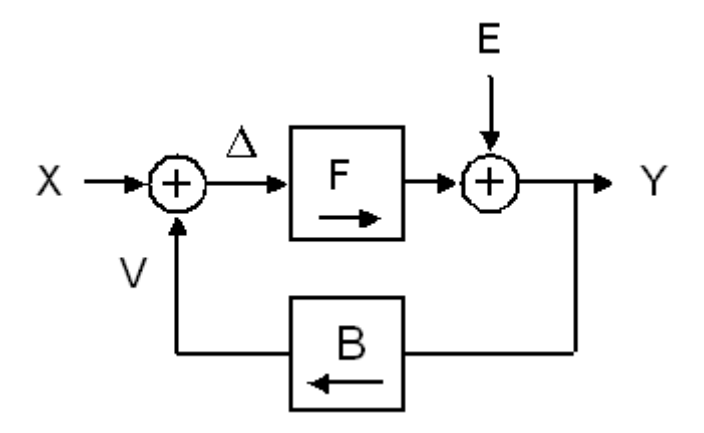

**Fig. 1.1:** Basic model of linear feedback loop including output error *E*.

.

The feedback loop model in Fig. 1.2.2.1 with *F* and *B* being linear and time-invariant (LTI) models in *s* or *z* features signal transfer function (*STF*) and noise transfer function (*NTF*)

$$
STF = \frac{Y}{X}\bigg|_{E=0} = \frac{F}{1 + FB} \xrightarrow{\quad |FB| \to \infty} B^{-1} \tag{1.1.1}
$$

$$
NTF = \frac{Y}{E}\bigg|_{X=0} = \frac{1}{1 + FB} \xrightarrow{|FB| \to \infty} 0
$$
\n(1.1.2)

To derive *STF* according to (1.1.1) set *E*=0 (corresponding to a short circuit) so that

$$
Y = F \cdot \Delta = F(X - V) = F(X - BY) = FX - FBY \rightarrow Y(1 + FB) = FX \Leftrightarrow \frac{Y}{X} = \frac{F}{1 + FB}.
$$

**Exercise:** To derive (1.1.2) do the same derivation with input signal *E* and *X*=0:

 $Y = F\varepsilon + E = ...$ 

#### **Important goals and features of this loop are:**

- $\bullet$  High loop amplification  $|FB|$  given, then:
- Loop inverts transfer function of feedback network *B*,
- Error entries behind forward network F are suppressible
- Errors of feedback network *B* are not suppressible (loop can never be better than *B*!),
- Input errors such as input noise of input offset of the op-amp are unsurpassable "input"

Note that we have calculated with frequency-domain functions. Expressions like *Y=STFꞏX* in frequency domain correspond to a convolution (deutsch: Faltung) in time-domain, according to

 $y(t) = hSTF(t) * x(t)$  with  $hSTF(t)$  being the impulse response of the *STF* and the '\*' operator standing for convolution.

#### **Exercise 1.1:**

Compute the amplification *STF=Y/X* of the System in Fig. 1.1(a) for *F*=10000, *B*=1/10. Compute the noise suppression *NTF=Y/E* o f the System in Fig. 1.1(a) for *F*=10000, *B*=1/10.

**Solution 1.1:**  $STF = 10^4/(1+0.1 \cdot 10^4) = 9.99$ ,  $NTF = 1/(1+0.1 \cdot 10^4) = 9.99 \cdot 10^{-4}$ .

#### **Exercise 2 (for** *Matlab* **users):**

Using *Matlab's* LTI systems [1] created by  $\pm f$  (...) the behavior of a feedback loop as illustrated in Fig. 1.1(a) is modeled with command feedback. Example:

**Listing 1:** Computing *STF* and *NTF* with Matlab for the system in Fig. 1

```
% Use Matlab's LTI functions to compute STF and NTF as feedback loops
F = tf(1E4) % Forward network amplification
B = tf(0.1) \frac{1}{6} Backward network amplification
STF = feedback(F, B) % build STF as LTI system
NTF = feedback(1, F*B) % build NTF as LTI system
```
# **1.2 More Advanced Modelling**

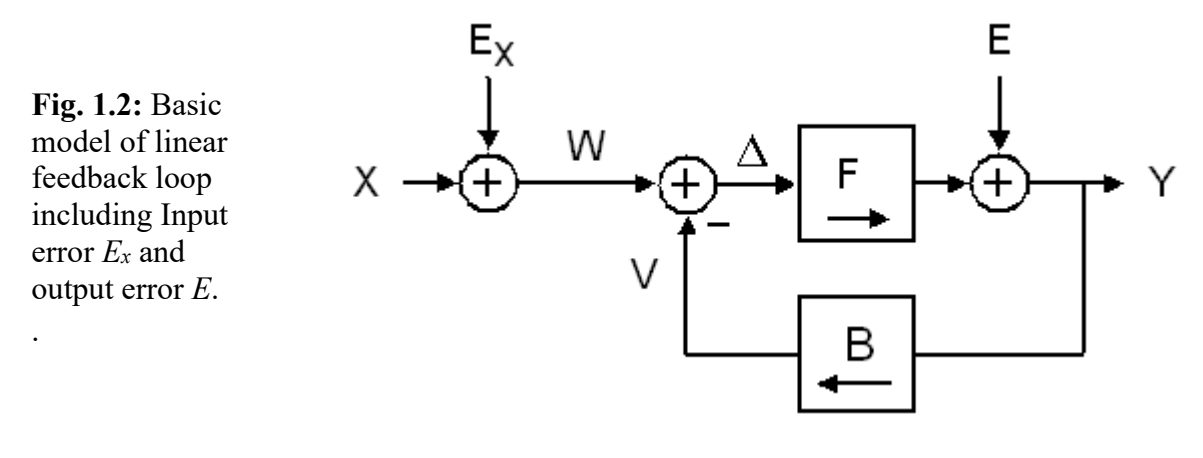

The feedback loop in Fig. 1.2 is modeled as

$$
Y = F \cdot \Delta + E = F(W - V) + E = F((X + E_X) - B \cdot Y) + E = F(X + E_X) - F \cdot B \cdot Y + E.
$$

Rearrangement delivers  $Y$ 

Sensitivity to input signal *X*: 1

Sensitivity to input error *Ex*:

$$
Y = \frac{F(X + E_X) + E}{1 + FB} \,. \tag{1.2.1}
$$

$$
\frac{\partial Y}{\partial X} = STF = \frac{F}{1 + FB} \xrightarrow{[FB] \to \infty} B^{-1}
$$
 (1.2.2)

$$
\frac{\partial Y}{\partial E_X} = STF = \frac{F}{1 + FB} \xrightarrow{[FB] \to \infty} B^{-1}
$$
\n(1.2.3)

Sensitivity to error E: 
$$
\frac{\partial Y}{\partial E} = NTF = \frac{1}{1 + FB} \xrightarrow{|FB| \to \infty} 0
$$
 (1.2.4)

#### **Consequences:**

- 1. Input error *EX* is not suppressed by high loop gain, but is treated in exactly the same way as input signal *X*.
- 2. If *B* is erroneous, (1.2.3) remains valid. Consequently, if  $B = B_{ideal}(1 + \varepsilon), \quad \varepsilon \ll 1 \quad \rightarrow \quad B^{-1} \cong B_{ideal}^{-1}(1 - \varepsilon).$ (1.2.5)

# **1.3 The organization of this document is as follows:**

Section 1 presents in a very short form the basic feedback loop configuration and equations.

Section 2 presents 4 axioms of *linear and time invariant* (LTI) signal processing and appl.,

- Section 3 extends loop topologies to higher order systems.
- Section 4 explains filters canonic direct structures,
- Section 5 illustrates translation from  $s \rightarrow z$  domain,
- Section 6 explains fundamentals concerning poles and zeros in transfer functions,
- Section 7 is concerned with stability,
- Section 8 details theory in several practical application examples,
- Section 9 draws relevant conclusion and
- Section 10 offers references.

Section 11 is an appendix used e.g. for detailed mathematical proofs.

# **2 Linearity and Time Invariance (LTI)**

# **2.1 The 4 Axioms of Signal Processing**

### **2.1.1 Linearity Axiom**

```
y[c_1 \cdot x_1(t) + c_2 \cdot x_2(t)] = c_1 \cdot y[x_1(t)] + c_2 \cdot y[x_2(t)]. (2.1)
```
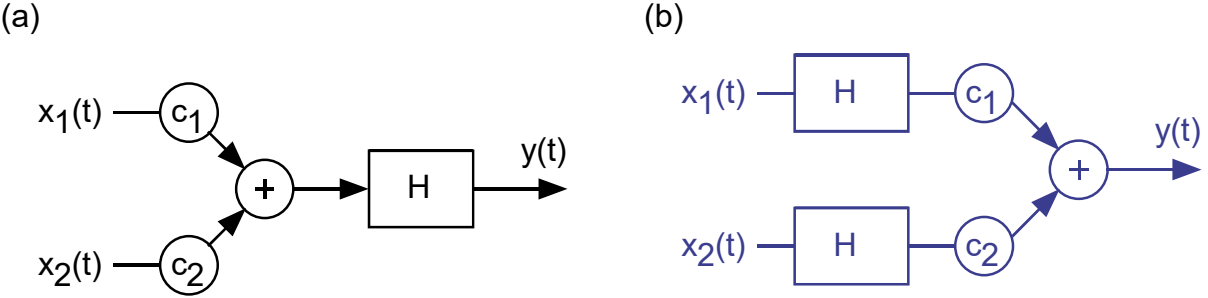

**Fig. 2.1.1: (a)** linear superposition of two signals, **(b)** equivalent system.

Linearity for signal processing systems is defined according equation (2.1), illustrated by Fig. 2.1.1.

#### **Proportionality Implication.**

Setting  $c_2=0$  in equation (2.1) shows: Linearity implies proportionality:

$$
y[ c \cdot x(t) ] = c \cdot y[x(t)] \qquad (2.2)
$$

as illustrated in Fig. 2.1.2. Proportionality allows to shift constants over LTI systems and therefore to combine several constants within the circuit mathematically to a single constant.

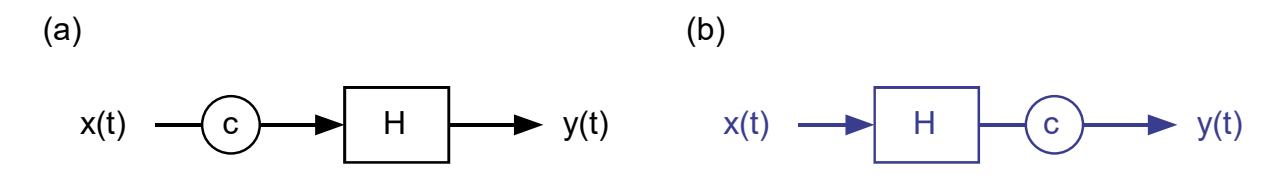

**Fig. 2.1.2:** Proportionality: Systems (a) and (b) are equivalent for linear circuits.

#### **Zero-Offset Implication.**

Setting  $c=0$  in equation (2.2) shows: Proportionality implies zero offset:

$$
y[0] = 0 \cdot y[x(t)] = 0 \tag{2.3}
$$

Conclusion:

The resistive divider in Fig. 2.1.3(a) is linear, because  $U_2$  = constant  $\cdot U_1$ . The circuit with operational amplifier in Fig. 2.1.3(b) is non-linear, as  $U_2\neq 0$  when  $U_1=0$ .

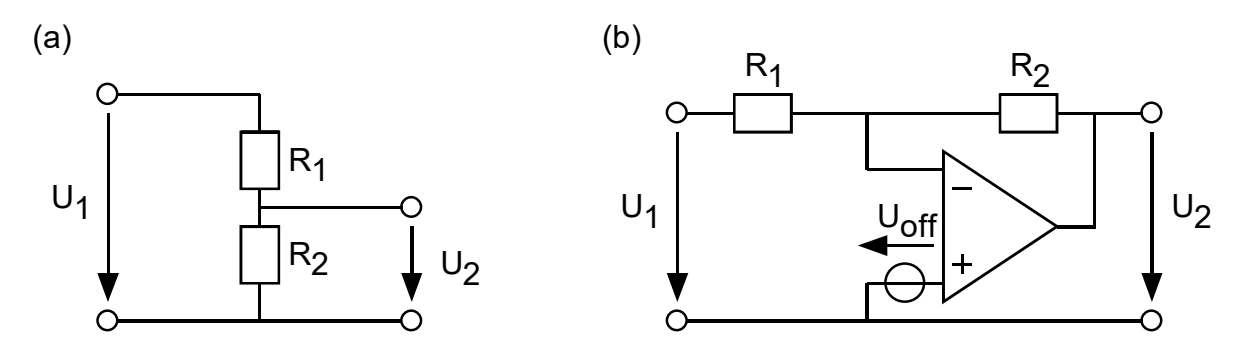

**Fig. 2.1.3:** (a) resistive divider, (b) circuit using OpAmp with offset voltage  $U_{off} \neq 0$ .

Remark: Linearity according to Eq. (2.1) is a signal processing definition. From a mathematical point of view a system  $U_{out} = a \cdot U_{in} + b$  with constants *a*, *b* is linear.

#### **2.1.2 Time Invariance Axiom**

A system is time invariant when its impulse response *h*(*t*) is not a function of time:

$$
h(t) = h(t-\tau) \tag{2.4}
$$

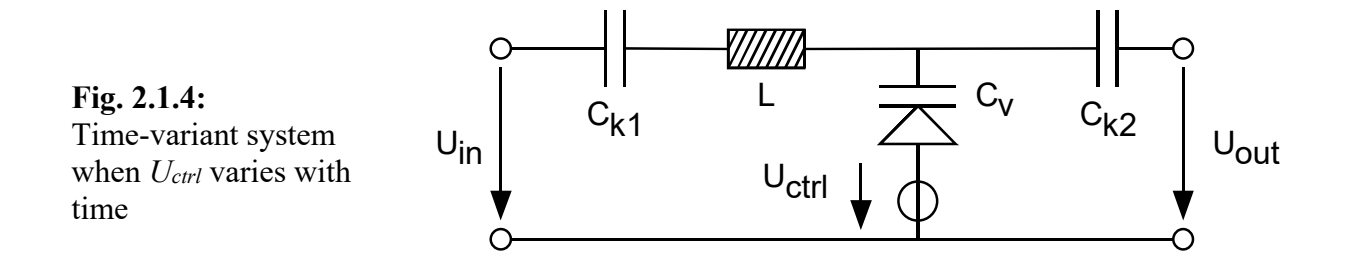

Most systems we use are time-invariant. An example for a time-variant system is shown in Fig. 2.1.4, where response *Uout* to the impulses at *Uin* depends on control voltage *Uctrl*, which varies with time.

### **2.1.3 Causality Axiom :**  $y(t) = f(x(t))$  with  $\tau \leq t$

The present state of a system, *y*(*t*), is a function of the past and present state of its input, but not of future inputs.

### **2.1.4 Stability Definition : Bounded Input Bounded Output (BIBO)**

Definition: There exist constants *M* and *K*, so that from  $|x(t)| \leq M$  follows  $|y[x(t)]| \leq K \cdot M$ . **Question:** Is an ideal integrator BIBO stable? (Hint: consider  $f \rightarrow 0$ !)

 $(d)$ 

# **2.2 Application LTI Axioms**

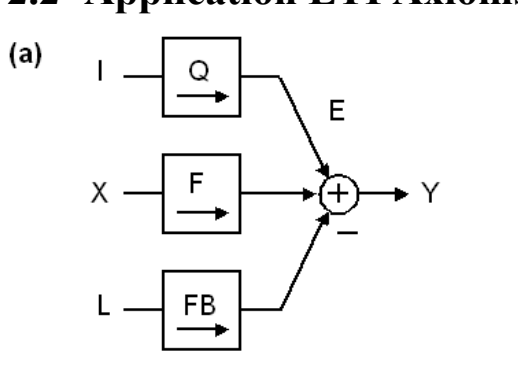

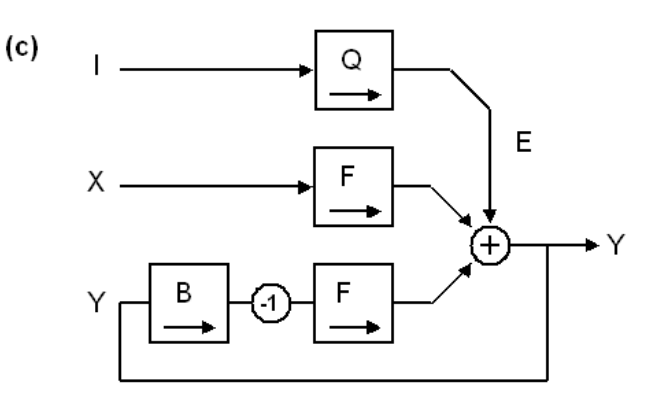

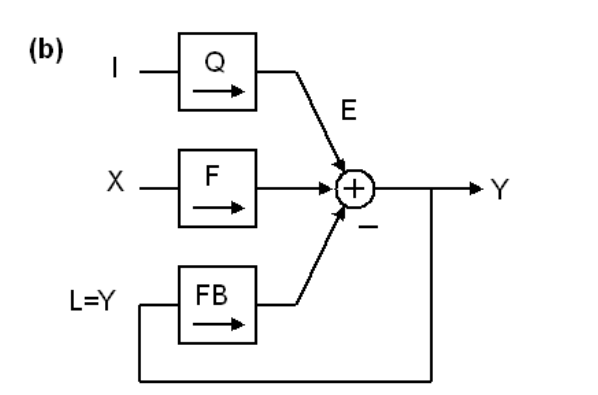

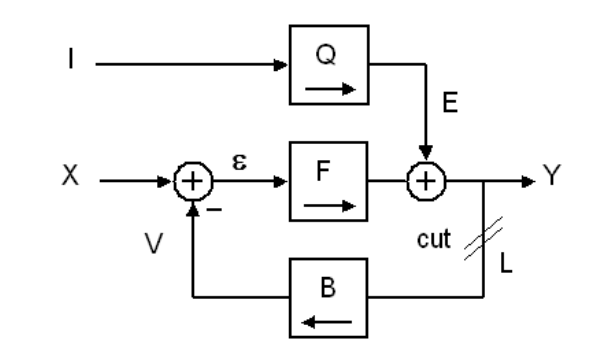

**Fig. 2.2:** Evaluation of the feedback loop equations.

**In Fig. 2.2(a)** the transfer function of the system is

$$
Y = Q \cdot I + F \cdot X - F B \cdot L
$$

**In Fig. 2.2(b)** from  $L = Y$  follows  $(1 + FB) \cdot Y = F \cdot X + Q \cdot I$  and consequently

$$
Y = \frac{F}{1 + FB} X + \frac{Q}{1 + FB} I = STF \cdot X + NTF \cdot I
$$
\n(2.5)

The so-called signal and noise transfer functions are

$$
STF = \frac{Y}{X}\bigg|_{E=0} = \frac{F}{1 + FB} \xrightarrow{|FB| \to \infty} B^{-1}.
$$
\n(2.6)

$$
NTF = \frac{Y}{I}\bigg|_{X=0} = \frac{Q}{1 + FB} \xrightarrow{|FB| \to \infty} 0.
$$
\n(2.7)

**In Fig. 2.2(c)** *FB* was split in *BꞏF*. Proportionality allows moving factor -1 over network *F*.

**In Fig. 2.2(d)** Linearity allows to unify the 2 networks *F* without changing (2.6), (2.7).

Opening the Loop at "*cut*" in Fig. 2.2(d) allows to measure *Q*=*E*/*I*, *F*=*Y*/*X* and *FB*=Y/*L*.

### **2.3 Positive Feedback**

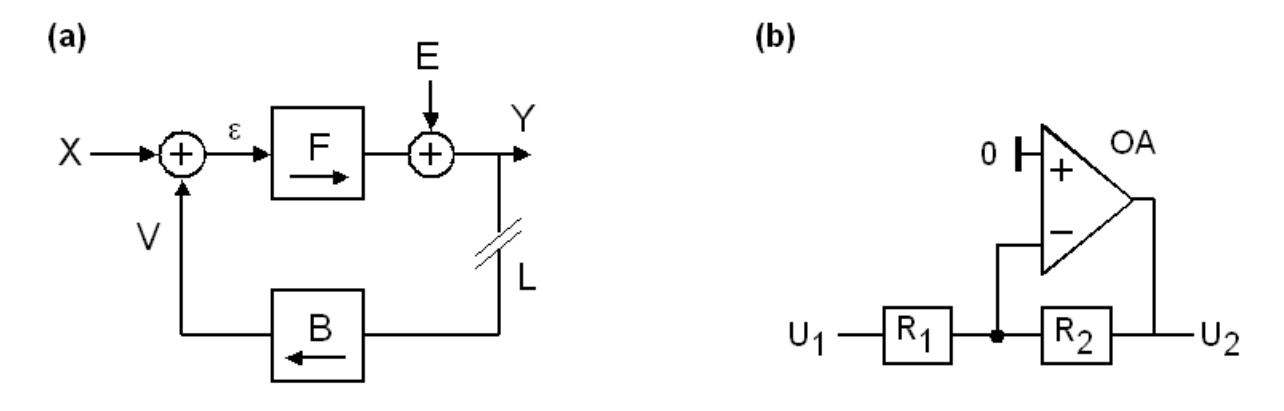

**Fig. 2.3:** (a) feedback branch *B* is fed back without negation at summation point, (b) example

In Fig. 2.3(a), the feedback is realized as summation without explicit negation at the summation point. Consequently, there must be a negation somewhere else in the loop to avoid oscillation. An application example is Fig. 2.3(b), where *OpAmp AO* in the forward network is inverting.

Fig. 2.3(a) delivers

$$
Y = F\varepsilon = F(X + V) = F(X + BY) = FX + FBY \rightarrow Y(1 - FB) = FX \Leftrightarrow \frac{Y}{X} = \frac{F}{1 - FB}.
$$

(Open) loop gain *FB* can be taken from

$$
Y\big|_{E=0} = FB \cdot L \quad \Leftrightarrow \quad \frac{Y}{L}\bigg|_{E=0} = FB \tag{2.8}
$$

This delivers the signal and noise transfer functions

$$
STF = \frac{Y}{X}\bigg|_{E=0} = \frac{F}{1 - FB} \xrightarrow{\quad |FB| \to \infty} -B^{-1}.
$$
\n(2.9)

Similarly,  $X = 0$  and forward network 1 as  $Y = E$  at open loop, we get

$$
NTF = \frac{Y}{E}\bigg|_{X=0} = \frac{1}{1 - FB} \xrightarrow{\quad |FB| \to \infty} 0. \tag{2.10}
$$

**Generalized strategy,** suitable also for distributed feedback to compute the (open) loop gain:

- Cut the loop at any site in the feedback branch such that cutting a single wire opens the loop.
- Figure out the forward network  $F = Y/X$  at  $E=0$  and open loop,
- Figure out the (open) loop gain *FB* from one end of the cut to the other.
- With *F* and *FB* we can set up equations (2.9) and (2.10).

In this kind of loop phase margin is measured against  $-360^\circ$  (not against  $-180^\circ$ ).

# **3 Network Topologies**

Higher order systems often come in one of two topologies:

- Topology 1: distributed feed-in common network, concentrated feed-out,
- Topology 2: distributed feed-out of common network, concentrated feed-in.

# **3.1 Topology 1: Distributed Feed-In**

### **3.1.1 Derivation**

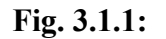

Distributed feed-in network

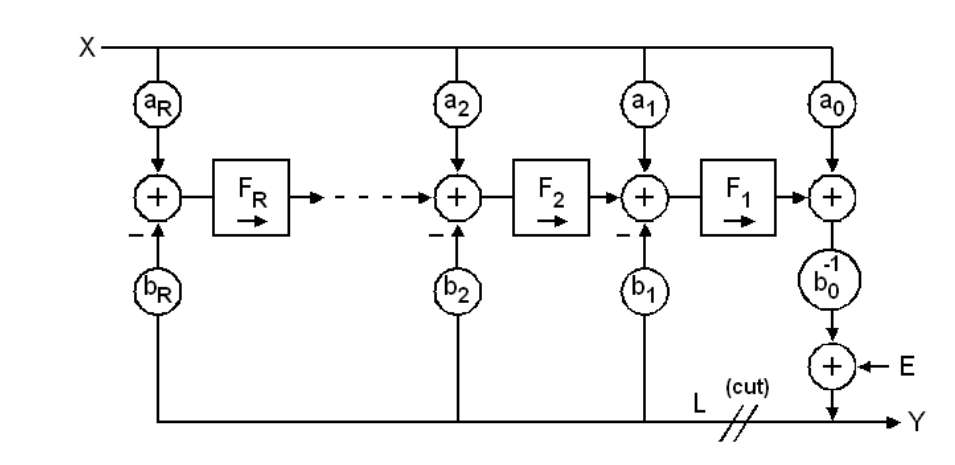

Open the loop at its concentrated point (*cut*) as shown in Fig. 3.1.1. Then determine the feedforward network  $F$  by setting  $L=0$ . Identify any possible path from  $X$  to  $Y$ . In linear systems, solutions superpose linearly.

Feed Forward network of order *R*:

$$
F = \frac{Y}{X}\bigg|_{L=E=0} = \left[a_0 + a_1 F_1 + a_2 F_1 F_2 + \dots + a_R F_1 F_2 \dots F_R\right] \frac{1}{b_0},\tag{3.1.1}
$$

(Open) loop network of order *R*:

$$
FB = \frac{Y}{L}\bigg|_{X=E=0} = -\big[b_1F_1 + b_2F_1F_2 + \dots + b_kF_1F_2...F_k\big]\frac{1}{b_0}
$$

According to chapter 2.3, eq. ((2.9, (2.19), signal and noise transfer functions are obtained by closing the loop setting *L=Y* to deliver

$$
STF = \frac{Y}{X}\bigg|_{E=0} = \frac{F}{1 - FB} = \frac{a_0 + a_1F_1 + a_2F_1F_2 + \dots + a_kF_1F_2...F_k}{b_0 + b_1F_1 + b_2F_1F_2 + \dots + b_kF_1F_2...F_k} \tag{3.1.3}
$$

$$
NTF = \frac{Y}{E}\bigg|_{X=0} = \frac{1}{1 - FB} = \frac{b_0}{b_0 + b_1 F_1 + b_2 F_1 F_2 + \dots + b_R F_1 F_2 \dots F_R},
$$
\n(3.1.4)

In this network type input signal  $X$  passes the feed-forward filter defined by coefficients  $a_k$ , *k*=0…*R*, before it enters the feed-back loop. We have the chance to cancel or attenuate critical frequencies before they circulate in the feed-back loop.

### **3.1.2 Feedback Topology with** *STF* **= 1**

**Fig. 3.1.2:** Feedback Topology with *STF* = 1 and freedoms to shape the *NTF*.

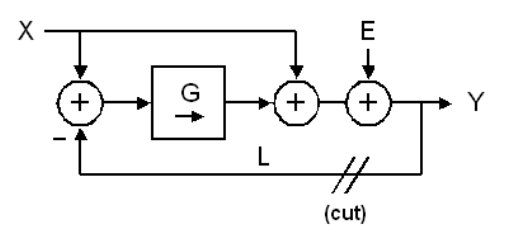

Set in Fig. 3.1.1  $b_R = a_R = a_0 = 1$  and all other coefficients equal zero. To obtain Fig. 3.1.2. Let  $G = F_1 \cdot \ldots \cdot F_{R-1}$ . Then

$$
STF = \frac{d_R \cdot G + d_0}{1 + b_R \cdot G} = \frac{1 \cdot G + 1}{1 + 1 \cdot G} = 1
$$
\n(3.1.5)

$$
NTF = \frac{1}{1+G} \tag{3.1.6}
$$

The signal transfer function is always ideally *STF*=1, i.e. flat over frequency and *G* can be used to shape noise by the *NTF*.

# **3.2 Topology 2: Distributed Feed-Out**

### **3.2.1 Derivation**

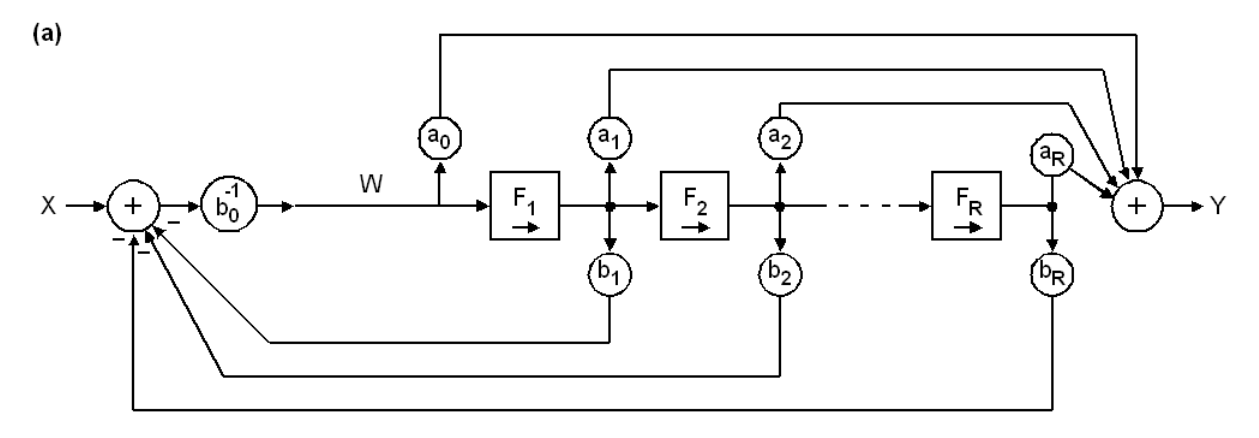

**Fig. 3.2.1: (a)** typical distributed feed-out topology. How can we open the loop to measure forward network *F* and (open) loop gain *FB*.

Understanding the network in Fig. 3.2.1(a) is difficult. To make it easier, we

- double the feed-forward elements  $F_{\#}$  for  $\#$ 1...R and use them in parallel, as illustrated in Fig. 3.2.1(b). The network is the same, because the nodes experience no feed-in,
- cut wire  $W$ , so that we get the new input wire  $L$ .

Measure the feed-forward network at open loop with  $E = L = 0$ :

$$
F = \frac{Y}{X}\bigg|_{L=0} = \frac{1}{b_0} \cdot \big[a_0 + a_1 F_1 + a_2 F_1 F_2 + \dots + a_R (F_1 F_2 \dots F_R)\big].
$$
 (3.2.1)

To compute / measure the (open) loop-gain, feed a sinusoidal input signal to node *L* and measure it at node *W*, which delivers

$$
FB = \frac{W}{L}\bigg|_{X=0} = -[b_1F_1 + b_2F_1F_2 + \dots + b_kF_1F_2...F_k]\frac{1}{b_0}.
$$
 (3.2.2)

The signal transfer function can then be computed as

$$
STF = \frac{F}{1 - FB} = \frac{a_0 + a_1 F_1 + a_2 F_1 F_2 + \dots + a_R F_1 F_2 \cdot \dots \cdot F_R}{b_0 + b_1 F_1 + b_2 F_1 F_2 + \dots + b_R F_1 F_2 \cdot \dots \cdot F_R}
$$
(3.2.3)

If we connect to *W=L* and compare Fig. parts (a) and (b), we will find that they operate identical.

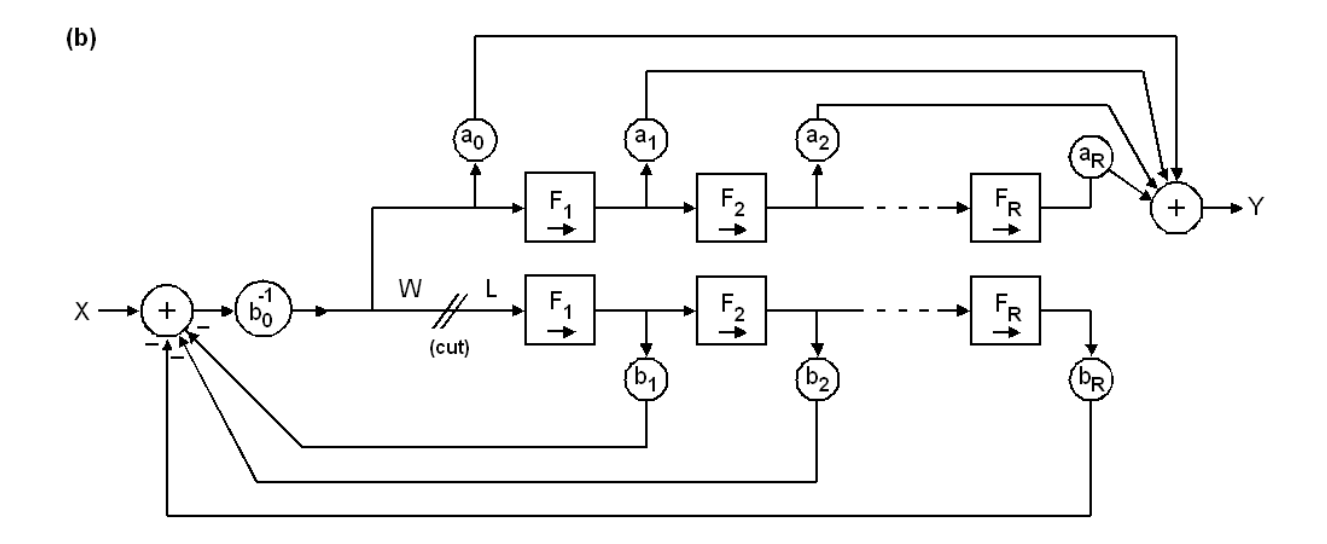

**Fig. 3.2.1: (b)** same network with 2 feed-forward paths and position of loop opening to measure forward network *F* and (open) loop gain *FB*.

### **3.3 Realizing Factor 1/***b***<sub>0</sub> in digital systems**

Both topology 1 and 2 require continuous division by  $b<sub>0</sub>$ . In digital systems, the division operator "/" is computed significantly slower than operators +, -, \*.

#### In case of **real number** arithmetic

- we typically use scaled coefficients  $a^*_{\mu} = a_{\mu} / b_0$  and  $b^*_{\mu} = b_{\mu} / b_0$ . This does not change the transfer functions but yields  $b_0^* = 1$ , avoiding the division.
- [In case  $b_0 = 1$  is not possible, we should replace division by  $b_0$  with a multiplication by *inv* b0, computed as *inv*  $b0 = 1/b<sub>0</sub>$ , as multiplication computes faster than division.]

In case of **integer** or **bit-vector** arithmetic,  $b_0 = 1$  is typically not possible. Example:  $b_0 = 1$ ,  $b_1 = 0.9734$ ,  $b_2 = 0.0266$ . Rounding to integers would deliver  $b_1 = 1$  and  $b_2 = 0$ , which is inacceptable inaccurate. In this case, we do the following:

- Coefficients are typically computed as real numbers before conversion to integer.
- In their real number form, scale all coefficients to  $a^*_{\mu} = a_{\mu} \cdot (2^M / b_0)$  and  $b^*_{\mu} = b_{\mu} \cdot (2^M / b_0)$ with *M* being a positive Integer. This does not change the transfer functions but yields  $b_0^* = 2^M$ . Example:  $M=16$ ,  $b_0^* = 2^M = 65536$ ,  $b_1^* = b_1 \cdot 2^M \cong round(0.9734 \cdot 2^M) = 63792$ ,  $b_2^* = b_2 \cdot 2^M \cong round(0.0266 \cdot 2^M) = 1743$ .
- As  $b_0 = 2^M$ , division by  $b_0$  has to be performed, but can be realized as simple and fast Mbit shift-right operation.

# **4 Canonic Direct Structures**

# **4.1 Time-Continuous Modeling**

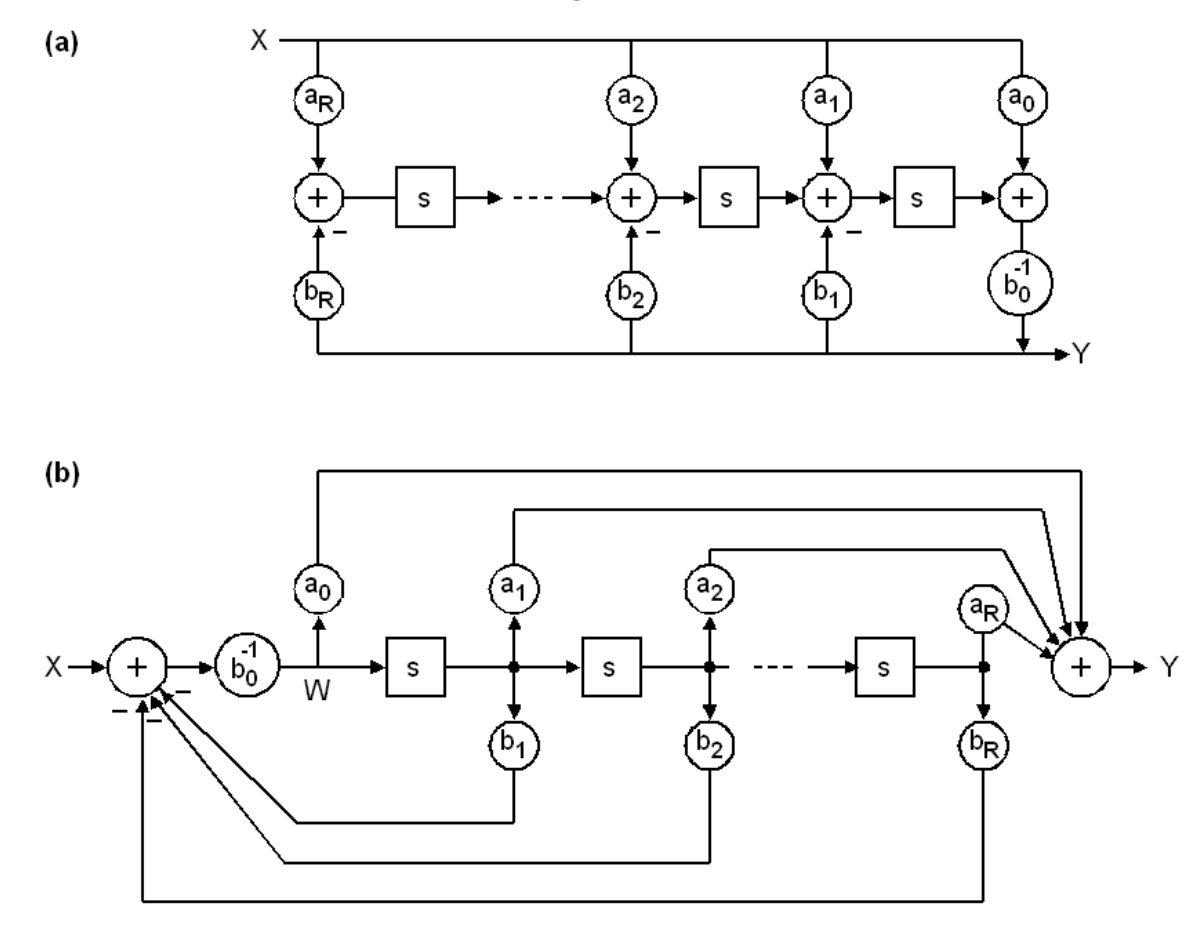

Fig. 4.1: Time-continuous filter of order *R* in (a) 1<sup>st</sup> and (b) second canonic direct structure. Typically, the boxes contain rather an integrator  $[s^{-1}]$  than a differentiator  $[s]$ .

LTI models of time-continuous systems are modeled as

$$
a_0x(t) + a_1\dot{x}(t) + \dots + a_kx^{(R)}(t) = b_0y(t) + b_1\dot{y}(t) + \dots + b_ky^{(R)}(t)
$$
\n(4.1.1)

$$
y(t) = b_0^{-1} \Big[ a_0 x(t) + a_1 \dot{x}(t) + \dots + a_R x^{(R)}(t) - b_1 \dot{y}(t) - \dots - b_R y^{(R)}(t) \Big]
$$
(4.1.2)

For frequency domain modeling we translate  $x(t) \leftrightarrow X(s)$  and  $\dot{x}(t) \leftrightarrow s \cdot X(s)$ 

$$
a_0 X(s) + a_1 s X(s) + \dots + a_R s^R X(s) = b_0 Y(s) + b_1 s Y(s) + \dots + b_R s^R Y(s)
$$
\n(4.1.3)

yielding transfer function  $TF(s) = \frac{F(s)}{F(s)} = \frac{a_0 + a_1}{r}$  $S(s) = \frac{Y(s)}{X(s)} = \frac{a_0 + a_1 s + ... + a_R s^R}{b_0 + b_1 s + ... + b_R s^R}$ *R R R*  $TF(s) = \frac{Y(s)}{XY(s)} = \frac{a_0 + a_1s + ... + a_ns}{s}$  $=\frac{Y(s)}{X(s)} = \frac{a_0 + a_1 s + \dots + a_n s}{b_0 + b_1 s + \dots + b_n s}$ (4.1.4)

Using  $s = j\omega = j2\pi f$ :  $TF(f = 0) = a_0 / b_0$ ,  $TF(f \rightarrow \infty) = a_R / b_R$  (4.1.5)

# **4.2 Time-Discrete Modeling**

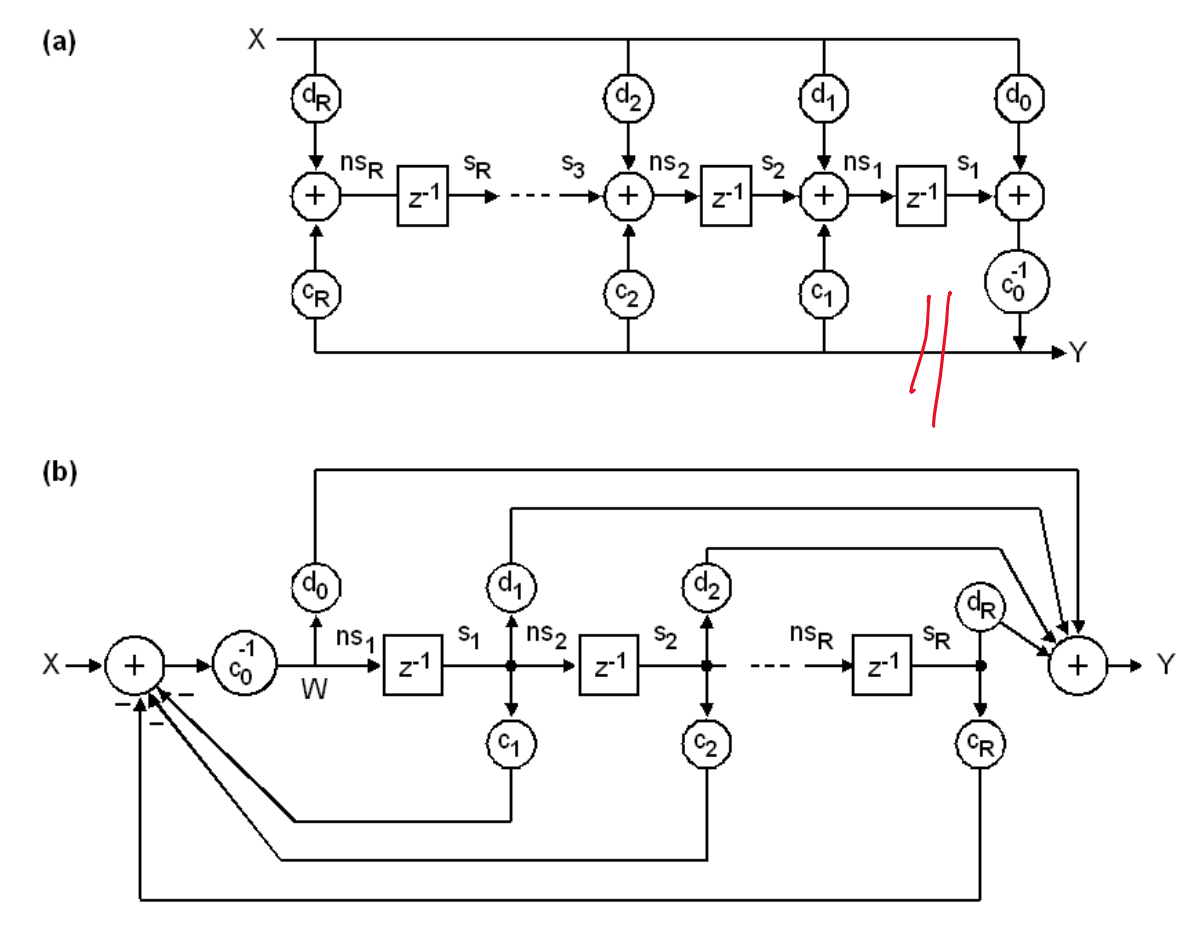

**Fig. 4.2.1:** Time-discrete filter of order *R* in (a)  $1<sup>st</sup>$  and (b)  $2<sup>nd</sup>$  canonic direct structure. How can we open the loops to measure forward network *F* and (open) loop gain *FB*?

Canonic: number of delays  $(z^{-1})$  is *R*, with  $z=exp(j2\pi F)$ , with  $F=f/f_s$  at sampling rate  $f_s =1/T_s$ . Direct structure: taps of impulse  $h_n=h(n)$  response directly set by coefficients, whereas index *n* denotes time point  $t_n = n \cdot T_s$ .

$$
d_0 x_n + d_1 x_{n-1} + \dots + d_k x_{n-R} = c_0 y_n + c_1 y_{n-1} + \dots + c_k y_{n-R}
$$
 (scale to get  $c_0 = 1$  or  $2^M$ ) (4.2.1)

$$
y_n = c_0^{-1} \left[ d_0 x_n + d_1 x_{n-1} + \dots + d_k x_{n-R} - c_1 y_{n-1} - \dots - c_k y_{n-R} \right]
$$
\n(4.1.2)

For frequency domain modeling we translate  $x_n \leftrightarrow X(z)$  and  $x_{n-k} \leftrightarrow z^{-k} \cdot X(z)$ 

$$
c_0Y(z) + c_1z^{-1}Y(z) + c_2z^{-2}Y(z) = d_0X(z) + d_1z^{-1}X(z) + d_2z^{-2}X(z)
$$
\n(4.1.3)

yielding transfer function  $1 \t -1$   $J - R$   $J - R$   $J - R$  $0 + u_1^2$   $+ ... + u_R^2$   $- u_0^2$   $+ u_1$  $1 \tA^{-R}$   $2^{-R}$   $2^{-R}$   $2^{-R-1}$  $(z) = \frac{d_0 + d_1 z^{-1} + \dots + d_R z^{-R}}{c_0 + c_1 z^{-1} + \dots + c_R z^{-R}} = \frac{d_0 z^R + d_1 z^{R-1} + \dots}{c_0 z^R + c_1 z^{R-1} + \dots}$  $R^2$   $=$   $u_0$ <sup>2</sup>  $\pm u_1$ <sup>2</sup>  $\pm ... \pm u_R$  $R = R$ <sub>R</sub>  $R^2$   $C_0^2$   $C_1^2$   $T...T C_R$  $TF(z) = \frac{d_0 + d_1 z^{-1} + \dots + d_R z^{-R}}{1} = \frac{d_0 z^R + d_1 z^{R-1} + \dots + d_R z^{-R}}{1}$  $c_0 + c_1 z^{-1} + ... + c_k z^{-R}$   $c_0 z^R + c_1 z^{R-1} + ... + c_k$  $-1$   $J - R$   $J - R$  $=\frac{d_0 + d_1 z^{-1} + ... + d_R z^{-R}}{c_0 + c_1 z^{-1} + ... + c_R z^{-R}} = \frac{d_0 z^R + d_1 z^{R-1} + ... + d_R z^{-R}}{c_0 z^R + c_1 z^{R-1} + ... + c_R z^{-R}}$ (4.1.4)

$$
TF(F = 0) = TF(1) = \frac{d_0 + d_1 + \dots + d_R}{c_0 + c_1 + \dots + c_R}, \ \ TF(F = 0.5) = \frac{d_0 - d_1 + d_2 - d_3 \dots}{c_0 - c_1 + c_2 - c_3 \dots}, \ \ h_0 = \frac{d_0}{c_0} \tag{4.1.5}
$$

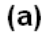

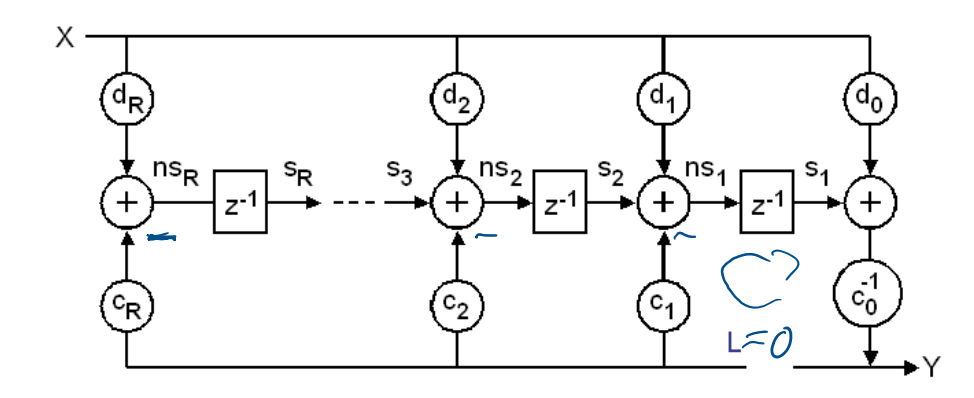

Fig. 4.2.2: Opening the loop of the filter in 1<sup>st</sup> canonic structure to measure forward network  $F = Y/X$  (a)  $L=0$  and (open) loop gain  $FB = Y/L$  (a)  $X=0$ .

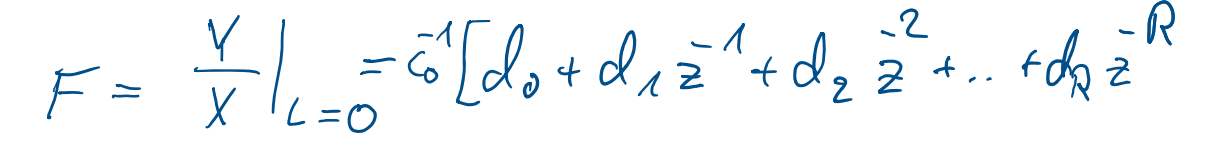

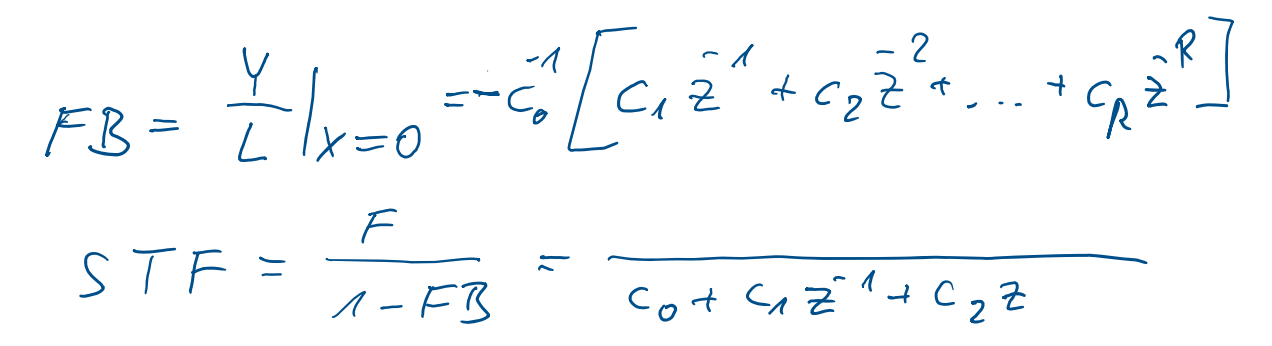

 $(b)$ 

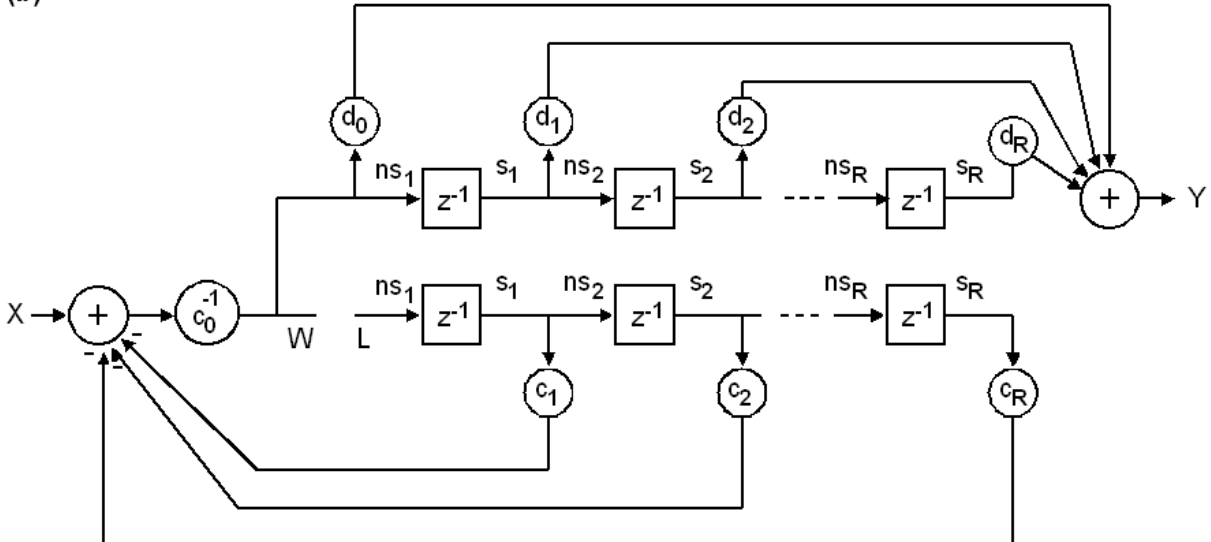

Fig. 4.2.3: Opening the loop of the filter in 2<sup>st</sup> canonic structure to measure forward network  $F = Y/X$  (a)  $L=0$  and (open) loop gain  $FB = W/L$  (a)  $X=0$ .

# **5 Translating LTI Systems from**  $s \rightarrow z$

The accurate relationship behaves difficult in formulae:

$$
z = e^{sT}
$$
  $\Leftrightarrow$  because sampling frequency  $f_s = 1/T$ . (5.0.1)

# **5.1 Linear Interpolation Using Backward / Forward Euler**

**Backward Euler:**  $\dot{x}(t) \approx \frac{x_n - x_{n-1}}{T}$ *T*  $\dot{x}(t) \approx \frac{x_n - x_{n-1}}{T}$  translates to  $s \cdot X \approx \frac{X - z^{-1}X}{T} = \frac{1 - z^{-1}}{T}X$ *T T*  $\cdot X \cong \frac{X - z^{-1}X}{X} = \frac{1 - z^{-1}}{X}$ . Cancelling X delivers

$$
s \cong \frac{1-z^{-1}}{T} = f_s(1-z^{-1}) \quad \text{with} \quad f_s = 1/T. \tag{5.1.1}
$$

**Forward Euler**:  $\dot{x}(t) \approx \frac{x_{n+1} - x_n}{t}$ *T*  $\dot{x}(t) \approx \frac{x_{n+1} - x_n}{T}$  translates to  $s \cdot X \approx \frac{z \cdot X - X}{T} = \frac{z - 1}{T} X$ *T T*  $\cdot X \cong \frac{z \cdot X - X}{x} = \frac{z - 1}{x} X$ . Cancelling X delivers

$$
s \cong \frac{z-1}{T} = f_s(z-1). \tag{5.1.2}
$$

## **Procedure to translate a 2nd order transfer function from** *s* **to** *z* **using backward Euler:**

- 1. Scale the coefficients with sampling frequency  $f_s$ :  $a_k^* = a_k \cdot f_s^*$ ,  $b_k^* = b_k \cdot f_s^*$ ,  $k=0, 1, 2$
- 2. Replace  $s \rightarrow (1-z^{-1})$  and compute  $H(z)$ . Coefficients  $d_k^x, c_k^x$ : \*\*\*  $d_0^x = a_0^* + a_1^* + a_2^*$ ,  $d_1^x = -a_1^* - 2a_2^*$ ,  $d_2^x = a_2^*$  (5.1.3) \* $\mathbf{L}^*$   $\mathbf{L}^*$  $c_0^x = b_0^* + b_1^* + b_2^*$ ,  $c_1^x = -b_1^* - 2b_2^*$ ,  $c_2^x = b_2^*$  (5.1.4)

This transfer function will already work well, but computationally inefficient as  $c_0^x \neq 1$ 

$$
H_s(s) = \frac{a_0 + a_1 s + a_2 s^2}{b_0 + b_1 s + b_2 s^2} \rightarrow H^s(z) = \frac{a_0^* + a_1^* (1 - z^{-1}) + a_2^* (1 - z^{-1})^2}{b_0^* + b_1^* (1 - z^{-1}) + b_2^* (1 - z^{-1})^2} = \frac{d_0^* + d_1^* z^{-1} + d_2^* z^{-2}}{c_0^* + c_1^* z^{-1} + c_2^* z^{-2}} (5.1.5)
$$

3. To obtain  $c_0 = 1$  we divide all coefficients of  $H(z)$  by coefficient  $c_0^x$  $d_k = d_k^x / c_0^x$ ,  $c_k = c_k^x / c_0^x$  $k=0, 1, 2$  (5.1.6)

yielding

$$
H(z) = \frac{d_0^x + d_1^x z^{-1} + d_2^x z^{-2}}{c_0^x + c_1^x z^{-1} + c_2^x z^{-2}} = \frac{d_0 + d_1 z^{-1} + d_2 z^{-2}}{1 + c_1 z^{-1} + c_2 z^{-2}}
$$
(5.1.7)

## **5.2 Bilinear (Tustin) Approximation**

From series expansion of *ln*(*x*) we approximate  $1 \t-1 \t-1$  $\frac{2}{T} \frac{1-z^{-1}}{1+z^{-1}} = 2f_s \frac{1-z^{-1}}{1+z^{-1}}$  $s = \frac{2}{T} \frac{1 - z^{-1}}{1 + z^{-1}} = 2 f_s \frac{1 - z^{-1}}{1 + z^{-1}}$  $=\frac{2}{T}\frac{1-z^{-1}}{1+z^{-1}}=2f_s\frac{1-z^{-1}}{1+z^{-1}}$ (5.2.1)

Using

$$
\omega^* = \omega \frac{T}{2} \quad \Leftrightarrow \quad s^* = j\omega^* = s\frac{T}{2} \tag{5.2.2}
$$

results in transformation

$$
s^* = \frac{1 - z^{-1}}{1 + z^{-1}} \quad \Leftrightarrow \quad z^{-1} = \frac{1 - s^*}{1 + s^*} \tag{5.2.3}
$$

suffers from no amplitude error as

$$
\left| z^{-1} \right| = 1 = \left| \frac{1 - j\omega^*}{1 + j\omega^*} \right| \tag{5.2.4}
$$

but frequency shift 
$$
\omega_z^* = \arctan(\omega_s^*) \Leftrightarrow \omega_z = \frac{2}{T} \arctan\left(\omega_s \frac{T}{2}\right)
$$
 (5.2.5)

with  $\omega_s$  being the original frequency axis of  $H(s)$  and  $\omega_z$  the compressed axis of  $H(z)$ . To get a particular frequency *ωx* to the right point after translation to *z*, prewarp (German: vorverzerren) it according to

$$
\omega_{s, \text{prewarp}}^* = \tan(\omega_s^*)
$$
\n
$$
(5.2.6)
$$

#### **Procedure to translate a 2nd order transfer function from** *s* **to** *z* **using Tustin:**

- 1.  $a_k^* = a_k \cdot (2f_s)^k$ ,  $b_k^* = b_k \cdot (2f_s)^k$ ,  $k = 0...R$
- 2. Replace 1 1 1 1  $s \rightarrow \frac{1-z}{1-z}$ *z*  $\overline{a}$  $\rightarrow \frac{1-z}{1+z}$  $\overline{+}$
- 3. Compute  $H^x(z)$  with  $c_0^x \neq 1$ .
- 4. Divide all coefficients by  $c_0^x$  to obtain  $c_k$ ,  $d_k$  with  $c_0 = 1$ .

Application for 2<sup>nd</sup> order:

$$
H_s(s) = \frac{a_0 + a_1 s + a_2 s^2}{b_0 + b_1 s + b_2 s^2} \longrightarrow H^s(z) = \frac{a_0^* + a_1^* \frac{1 - z^{-1}}{1 + z^{-1}} + a_2^* \left(\frac{1 - z^{-1}}{1 + z^{-1}}\right)^2}{b_0^* + b_1^* \frac{1 - z^{-1}}{1 + z^{-1}} + b_2^* \left(\frac{1 - z^{-1}}{1 + z^{-1}}\right)^2}
$$
  

$$
H(z) = \frac{d_0 + d_1 z^{-1} + d_2 z^{-2}}{1 + c_1 z^{-1} + c_2 z^{-2}}
$$

$$
a_{k}^{*} = a_{k} \cdot (2f_{s})^{k}, b_{k}^{*} = b_{k} \cdot (2f_{s})^{k}, k=0, 1, 2
$$
  
\n
$$
\frac{1^{st} \text{ order system:}}{d_{0}^{x} = a_{0}^{*} + a_{1}^{*}, d_{1}^{x} = a_{0}^{*} - a_{1}^{*} | d_{0}^{x} = a_{0}^{*} + a_{1}^{*} + a_{2}^{*}, d_{1}^{x} = 2a_{0}^{*} - 2a_{2}^{*}, d_{2}^{x} = a_{0}^{*} - a_{1}^{*} + a_{2}^{*}
$$
  
\n
$$
c_{0}^{x} = b_{0}^{*} + b_{1}^{*}, c_{1}^{x} = b_{0}^{*} - b_{1}^{*} | c_{0}^{x} = b_{0}^{*} + b_{1}^{*} + b_{2}^{*}, c_{1}^{x} = 2b_{0}^{*} - 2b_{2}^{*}, c_{2}^{x} = b_{0}^{*} - b_{1}^{*} + b_{2}^{*}
$$
  
\n
$$
\frac{1}{a_{k} = d_{k}^{x} / c_{0}^{x}, c_{k} = c_{k}^{x} / c_{0}^{x}, k=0, 1, 2
$$

# **5.3 Impulse-Invariant Time-Discretization**

#### **Basic principle:**

- 1. Translate the analog frequency response  $H_c(s)$  to a time-continuous impulse response  $h_c(t)$ .
- 2. Find a time-discrete model  $H_d(z)$  that generates an impulse response  $h_d(n)$ , which samples  $h_c(t)$ , so that  $h_d(n) = h_c(nT)$ , where  $T = 1/f_s$  is the sampling interval.

#### **Example:**

A *RC* lowpass features the impulse response  $h_c(t) = \begin{cases}$  $\left\lceil$  $= \begin{cases} 0 & \text{if} \quad t < 0 \\ e^{-t/RC} & \text{if} \quad t \ge 0 \end{cases}$  $(t) = \begin{cases} e^{-t/RC} & \text{if} \quad t \end{cases}$ *if t*  $h_c(t) = \begin{cases} 0 & t < \infty \\ 0 & t < \infty \end{cases}$  shown in Fig. 4.4(b).

From Fig. 5.3(a) we derive *z b a*  $H_d(z) = \frac{a \cdot z^{-1}}{1 - b \cdot z^{-1}} = \frac{a}{z - a}$ 1 1  $(z) = \frac{a^2}{1 - b \cdot z^{-1}} = \frac{a}{z - b}$ . It is easily found by trial and error that its impulse response is 0, 1, b,  $b^2$ ,  $b^3$ ,  $b^4$ ,... As illustrated in Fig. 4.4(b) the taps of  $y(n)$  "sample" the impulse response of an *RC* lowpass (dashed lined) when  $b = e^{-\omega_g T} = e^{-T/RC}$  and  $a = 1-b$ .

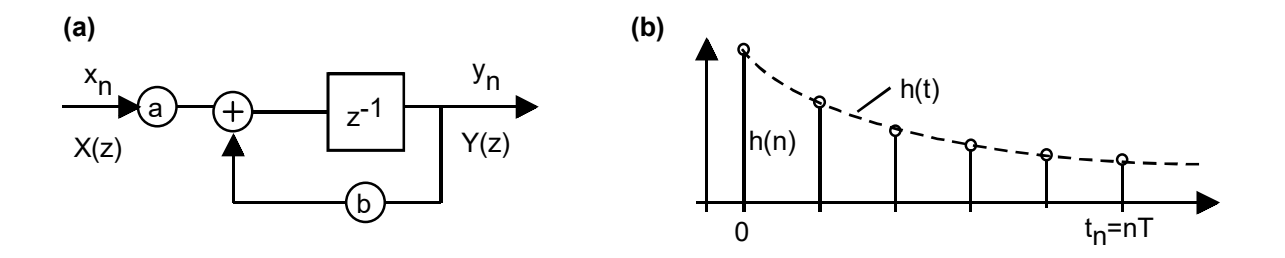

**Fig. 5.3: (a)** recursive IIR filter, **(b)** impulse response: time-discrete versus *RC* lowpass.

# **5.4 Matlab**

Matlab's function *c2d* translates Matlab's time-continuous LTI systems to Matlab's timediscrete LTI systems. The conversion method can be selected. The reverse function is *d2c*.

# **6 Dealing with Poles and Zeros in Transfer Functions**

This chapter should be unnecessary in this document. However, the author made the experience, that it is besser to explain it.

### **6.1 Pole im Orts- und Bode-Diagramm**

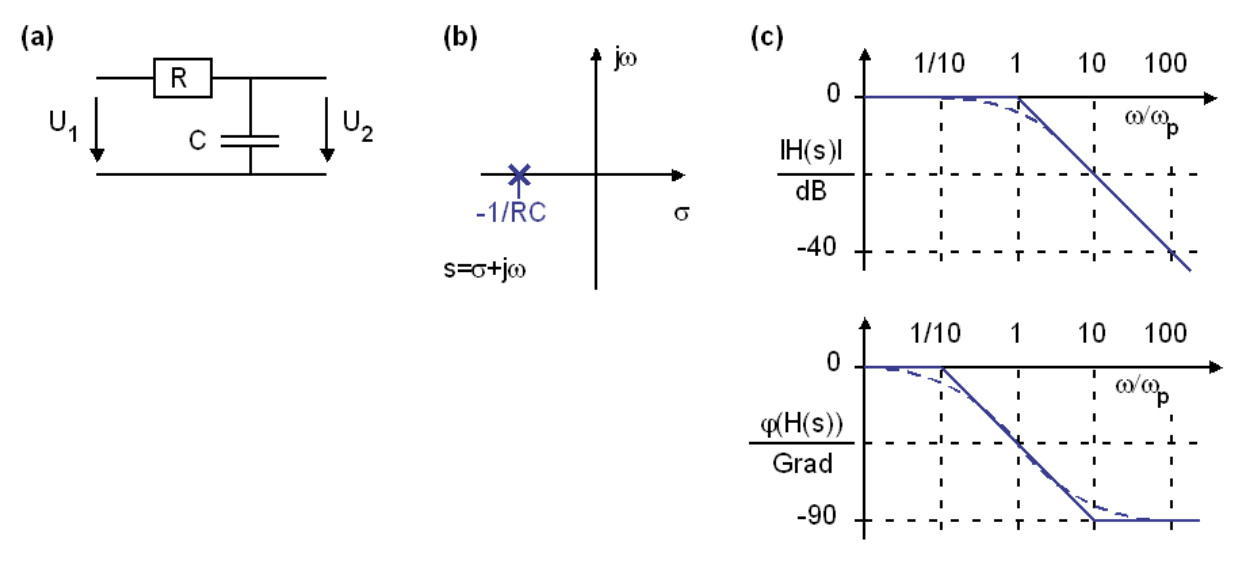

**Fig. 6.1: (a)** Schaltung mit Pol, **(b)** Lage des Pols in der komplexen *s*-Ebene, **(c)** Bode-Diagramm mit Betrag und Phase der Übertragungsfunktion. Gestrichelt: exakt, durchgezogen: Asymptotennäherung.

$$
H(s) = \frac{1/sC}{R + 1/sC} = \frac{1}{1 + sRC} = \frac{1}{1 - s/(-1/RC)} = \frac{1}{1 - s/s_p} \quad \Rightarrow \quad s_p = -1/RC.
$$

Bild 1.6.1 zeigt ein System mit einem Pol, gelegen in *sp* = 1/*RC* in der komplexen *s*-Ebene. Ein System ist stabil, wenn alle seine Pole in der negativen halbebene liegen. Alle Reaktionen am Ausgang klingen ab, wenn der Eingang Null ist.

**Pol (in linker** *s***-Halbebene)**  $\rightarrow$  **"alles unten":** Nullstelle im Nenner (unter dem Bruchstrich), Knick nach unten im Amplitudendiagramm, Stufe um -90° nach unten im Phasendiagramm. Ein Pol in der linken *s*-Halbebene bewirkt im Amplitudengang einen Knick nach "unten", und zwar in der Polfrequenz  $\omega_p=|s_p|$ , wenn man in Richtung  $f\rightarrow\infty$  schaut. Die Asymptoten von  $|H(s)|$ haben einen Schnittpunkt im Pol. Bei Leistungen beträgt der Knick im Pol -10dB/dec, bei Spannungen und Strömen -20dB/dec. Im Pol beobachten wir eine Phasendrehung von genau - 45°, die Phasendrehung beginnt bei ca. *ωp*/10 und endet mit -90° bei ca. 10 *ωp*.

Amplitudenfehler der Tangentennäherung in  $\omega/\omega_p=1$ : 3 dB Phasenfehler der Tangentennäherung in  $\omega/\omega_p=1$ :  $0^\circ$ Phasenfehler der Tangentennäherung in  $\omega/\omega_p=0,1$ : arctan $(0,1) = 5,71^\circ$ Phasenfehler der Tangentennäherung in  $\omega/\omega_p=10$ : arctan(10) – 90° = -5,71°

**Frage:** Was bewirkt eine Polstelle in der rechten Laplace-Halbebene (Realteil <0)? **Lösung**: Polstelle in positiver Halbebene: Instabilität da aufklingende Schwingung. Das System verhält sich ohne Anregung gemäß exp(sp∙t), also aufklingend, wenn  $s_p > 0$ , abklingend wenn  $s_p < 0$ .

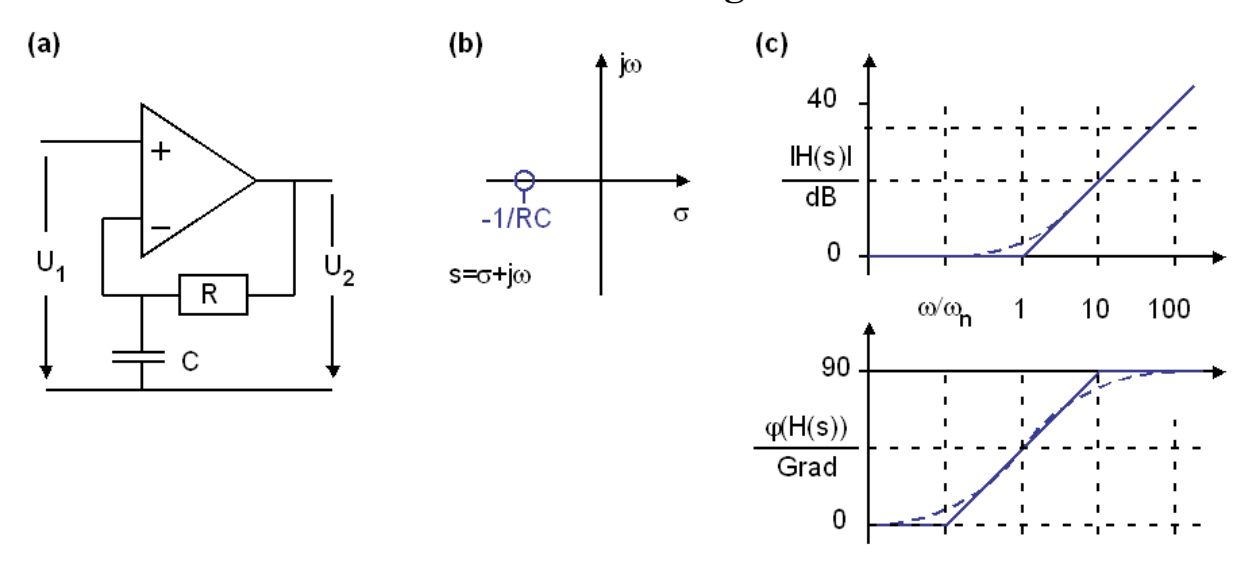

### **6.2 Nullstellen im Orts- und Bode-Diagramm**

**Fig. 6.2:** Das Verhalten des Tiefpasses wird im Rückkopplungsnetzwerk eines Operationsverstärkers invertiert: **(a)** Schaltung mit Nullstelle, **(b)** Lage der Nullstelle in der komplexen *s*-Ebene, **(c)** Bode-Diagramm mit Betrag und Phase der Übertragungsfunktion. Gestrichelt: exakt, durchgezogen: Asymptotennäherung.

$$
H(s) = \left[\frac{1}{1+sRC}\right]^{-1} = 1+sRC = 1-s/(-1/RC) = 1-s/s_n \quad \Rightarrow \quad s_n = -1/RC.
$$

Fig. 6.1.2 zeigt ein System mit einer Nullstelle, gelegen in *sn* = 1/*RC* in der komplexen *s*-Ebene, da die OP-Schaltung das Verhalten des Rückkopplungsnetzwerkes invertiert.

**Nullstelle (in linker** *s***-Halbebene)**  $\rightarrow$  **"alles oben":** Nullstelle im Zähler (über Bruchstrich), Knick nach oben im Amplitudendiagramm, Stufe um +90° nach oben im Phasendiagramm. Eine Nullstelle in der linken *s*-Halbebene bewirkt im Amplitudengang einen Knick nach "oben", und zwar in der Nullstellenfrequenz  $\omega_p=|s_p|$ , wenn man in Richtung  $f\rightarrow\infty$  schaut. Die Asymptoten von |*H*(*s*)| haben einen Schnittpunkt in der Nullstelle. Bei Leistungen beträgt der Knick +10dB/dec, bei Spannungen und Strömen +20dB/dec. In der Nullstelle beobachten wir eine Phasendrehung von +45°, sie beginnt bei ca. *ωn*/10 und endet mit +90° bei ca. 10 *ωn*.

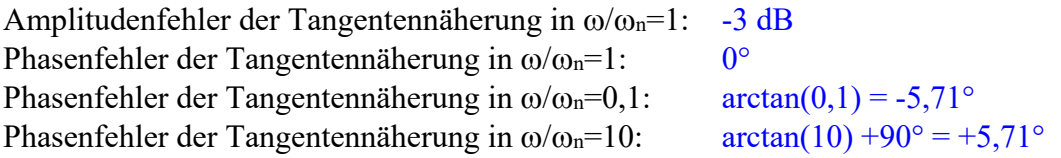

**Frage:** Was bewirkt eine Nullstelle in der rechten Laplace-Halbebene (Realteil <0) ?

**Lösung**: Nullstellen in der rechten s-Halbebene verhalten sich im Amplitudendiagramm wie Nullstellen in der negativen Halbebene, drehen aber die Phase umgekehrt, also nach unten. Während Nullstellen in der linken *s*-Halbebene in der Regelungstechnik zum Gewinn von Phasenreserve dienen, kosten sie in der rechten Halbebene Phasenreserve vergrößerte Instabilität.

# **6.3 Faktorisieren v. Übertragungsfunkt. in Pole u. Nullstellen**

Ein Polynom der Ordnung *N* lässt sich in seine *N* Nullstellen *sp*# mit *#*=1...*N*, faktorisieren:

$$
s^{N} + ... + b_{3}s^{3} + b_{2}s^{2} + b_{1}s + b_{0} = (s - s_{p1}) \cdot (s - s_{p2}) \cdot ... \cdot (s - s_{pN})
$$

Sind die Koeffizienten *b<sub>0</sub>, b<sub>1</sub>, …b<sub>N</sub>* reell, dann sind die Nullstellen entweder reell oder konjugiert komplexe Paare *sp1,2 = σp ± jωp*. Ein solches Nullstellenpaar lässt sich in ein Polynom zweiter Ordnung mit reellen Koeffizienten zusammenfassen. Mit  $s_{p1} = \sigma_p + j\omega_p$  und  $s_{p1} = \sigma_p - j\omega_p$ ergibt sich

$$
(s - s_{p1}) \cdot (s - s_{p2}) = s^2 - 2\sigma_p + (\sigma_p^2 + \omega_p^2),
$$

was für Polpaare mit  $\omega_0^2 = \sigma_p^2 + \omega_p^2$  oft in der Form

$$
(s - s_{p1}) \cdot (s - s_{p2}) = s^2 + 2D\omega_0 s + \omega_0^2
$$

dargestellt wird. Daraus lässt sich das Poolpaar mit

$$
s_{p1,2} = \sigma_p \pm j\omega_p = -\omega_0 \left( D \pm j\sqrt{1 - D^2} \right)
$$

zurückgewinnen. Daraus ist ersichtlich, dass bei komplexen Poolpaaren |*sp1,2*| = ω0. Die Dämpfungskonstante *D* beschreibt die Dämpfung von pro Schwingung und Grenzfrequenz ω die Knickfrequenz, ab welcher das Amplitudendiagramm um -40dB/dec nach unten abknickt, und in welcher eine Phasendrehung von -90° verursacht wird.

Jede Übertragungsfunktion in *s* lässt sich also faktorisieren in ihre Pole und Nullstellen:

$$
H(s) = \frac{Y(s)}{X(s)} = K \frac{s^M + ... + a_2 s^2 + a_1 s + a_0}{s^N + ... + b_2 s^2 + b_1 s + b_0} = K \frac{(s - s_{n1}) \cdot (s - s_{n2}) \cdot ... \cdot (s - s_{nM})}{(s - s_{p1}) \cdot (s - s_{p2}) \cdot ... \cdot (s - s_{pN})}
$$

mit *K* konstant, *X*(s), *Y*(*s*) Laplace-Transformierte der Ein- und Ausgangssignale *x*(*t*), *y*(*t*).

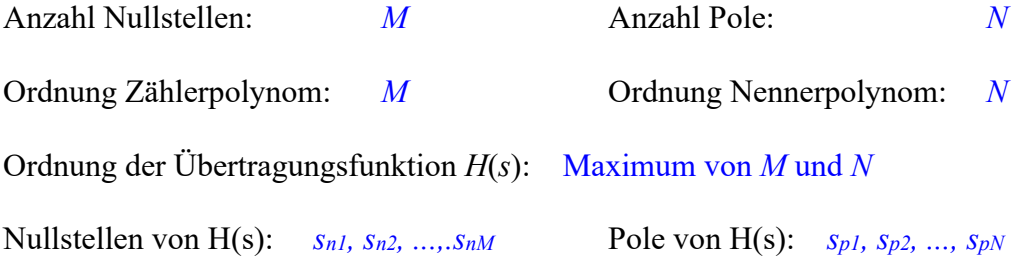

Ein natürliches System verhält sich bei hinreichend hohen Frequenzen immer träge, so dass letztendlich in der Natur immer *N > M* sein muss.

# **6.4 Konjugiert-komplexes Nullstellen-Paar auf der** *jω***-Achse**

**Konjugiert-komplexe Nullstellenpaare auf der** *jω***-Achse** markieren ein sogenanntes Notch-Filter, (engl. notch  $=$  Kerbe), welches eine bestimmte Frequenz mit einer schmalen Kerbe ("notch") im Bode-Diagramm unterdrückt. Solche Filter werden beispielsweise zur Unterdrückung von Rückkopplungen (Pfeifton) angewendet.

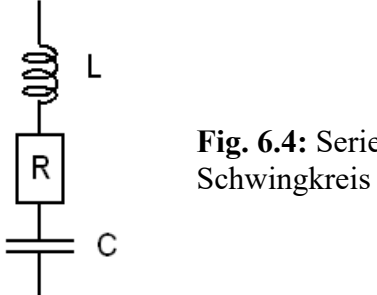

**Fig. 6.4:** Serien-

Beispiel: Ein RLC-Serienschwingkreis hat die Impedanz

$$
Z_{ser}(s) = \frac{1}{sC} + R + sL = \frac{1 + RC \cdot s + LC \cdot s^2}{sC} = \frac{L}{s} \left( \frac{1}{LC} + \frac{R}{L} s + s^2 \right)
$$
(1.6.4.1)

mit den Polen 
$$
s_{n1,2} = \frac{R}{2L} \pm j \sqrt{\frac{1}{LC} - \left(\frac{R}{2L}\right)^2} \xrightarrow{R \to 0} \pm j \sqrt{\frac{1}{LC}} = \pm j \omega_0.
$$
 (1.6.4.2)

Mit *s* = j*ω* erhält man  $Z_{ser}(s = j\omega) = \frac{(1 - \omega^2 / \omega_0^2) + j\omega RC}{j\omega C}$  $= j\omega$ ) =  $\frac{(1-\omega^2/\omega_0^2) + j\omega RC}{i\omega C}$ . In der Resonanzfrequenz  $\omega_0 = 1/\sqrt{LC}$  beträgt die Übertragungsfunktion  $Z_{ser}(\omega_0) = R$ , so dass für sehr  $R \to 0$  die gesamte Impedanz gegen  $Z_{ser}(\omega_0) = \frac{R \to 0}{R}$  9 geht und die Nullstellen gemäß Gl. (1.6.4.2) bei  $\pm j\omega_0$  auf der *j* $\omega$ -Achse liegen.

# **6.5 Konjugiert-komplexes Polpaar auf der** *jω***-Achse**

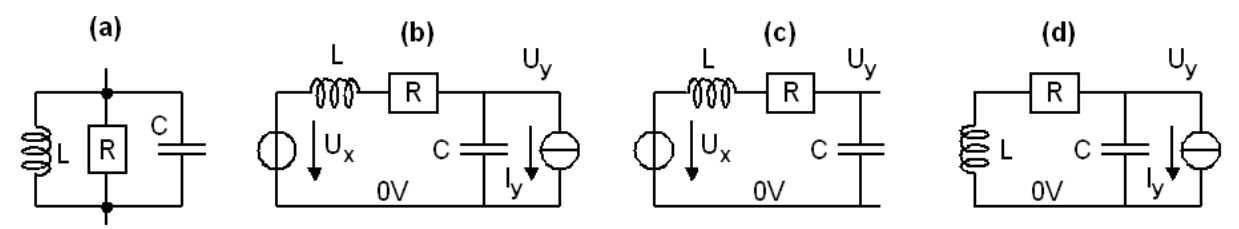

**Fig. 6.5: (a)** RLC–Parallelschwingkreis, **(b)** RLC-Tiefpass mit Eingangsspannung *Ux* und Laststrom  $I_y$ , (c) Spezialfall  $I_y = 0$  in Bildteil (b) und (d) Spezialfall  $U_x = 0$  in Bildteil (b).

#### **Konjugiert-komplexe Polpaare auf der** *jω***-Achse** markieren einen Oszillator.

Beispiel: Ein RLC-Parallelschwingkreis hat die Impedanz

$$
Z_{par}(s) = \frac{1}{sC} ||R|| sL = \frac{L \cdot s}{1 + (L/R) \cdot s + LC \cdot s^2}
$$
 (1.6.5.1)

mit den Polen 
$$
s_{p1,2} = \frac{1}{2RC} \pm j \sqrt{\frac{1}{LC} - \left(\frac{1}{2RC}\right)^2}
$$
  $\xrightarrow{R \to \infty} \pm j \sqrt{\frac{1}{LC}} = \pm j\omega_0.$  (1.6.5.2)

Mit  $s = j\omega$  erhält man  $Z_{ser}(s = j\omega) = \frac{J\omega}{(1 - \omega^2/\omega^2)}$  $Z_{ser}(s = j\omega) = \frac{j\omega L}{(1 - \omega^2 / \omega_0^2) + j\omega L / R}$ . In der Resonanzfrequenz  $\omega_0 = 1/\sqrt{LC}$  beträgt die Übertragungsfunktion  $Z_{par}(\omega_0) = R$ , so dass für sehr  $R \to \infty$  die gesamte Impedanz gegen  $Z_{par}(\omega_0) = \frac{R \to \infty}{R} \rightarrow \infty$  geht und die Pole gemäß Gl. (1.6.4.4) bei  $\pm j\omega_0$  auf der *j* $\omega$ -Achse liegen. Nach Abschalten der Anregung (*x*=0) könnte daher ein angeregter, verlustfreier Schwingkreis unendlich lange weiterschwingen.

Die Übertragungsfunktion des RLC-Tiefpasses in Bildteil (b) ergibt sich aus (c) und (d) zu

$$
PTF(s) = \frac{U_y}{U_x}\Big|_{I_y=0} = \frac{1/sC}{(1/sC) + (R + sL)} = \frac{1}{1 + RC \cdot s + LC \cdot s^2}
$$
(1.6.5.3)

$$
-QTF(s) = \frac{U_y}{-I_y}\Big|_{U_x=0} = (1/sC)\|(R + sL) = \frac{R + sL}{1 + RC \cdot s + LC \cdot s^2}
$$
(1.6.5.4)

mit den Polen 2  $\boldsymbol{0}$ 1,2  $1 \left(R\right)^2 \left(R\right)^2$ 2L  $\bigvee^{\sim}$   $\bigvee^{\sim}$   $\mathcal{L}$   $\mathcal{L}$   $\setminus$  2 *R*  $s_{p1,2} = \frac{R}{2L} \pm j \sqrt{\frac{1}{LC} - \left(\frac{R}{2L}\right)^2} \xrightarrow{\quad R \to 0} \pm j \sqrt{\frac{1}{LC}} = \pm j \omega_0.$  (1.6.5.5)

In der Resonanzfrequenz strebt die Ausgangsspannung  $U_v \xrightarrow{R \to 0} \infty$ .

# **6.6 Inversion der Übertragungsfunktion**

Sei  $Y(s) = H(s) X(s)$ . Gesucht ist die Umkehrfunktion  $G(s)$ , so dass  $X(s) = G(s) Y(s)$ :

$$
G(s) = \frac{1}{H(s)} = \frac{1}{K} \frac{(s - s_{p1}) \cdot (s - s_{p2}) \cdot ... \cdot (s - s_{pN})}{(s - s_{n1}) \cdot (s - s_{n2}) \cdot ... \cdot (s - s_{nM})}
$$

Die inverse Übertragungsfunktion  $G(s) = H^{-1}(s)$  erhält man im Bode-Diagramm durch Spiegelung von *H*(*s*) an der 0dB-Achse.

#### **Folgerungen:**

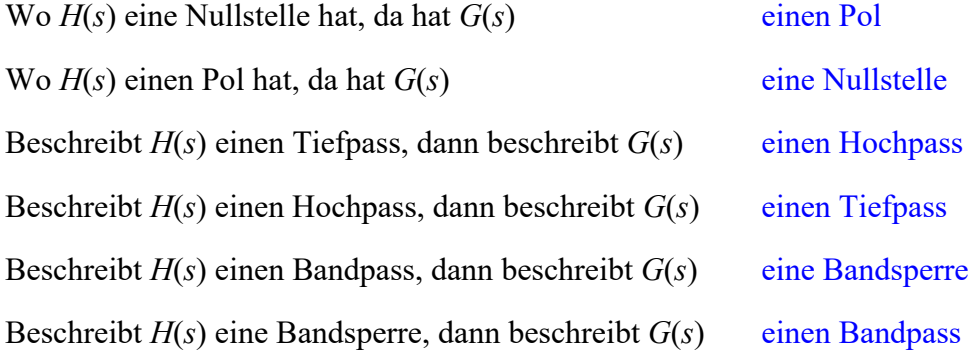

**Rückgekoppelte Systeme** (z.B. Operationsverstärker) verhalten sich bei hinreichend hoher Schleifenverstärkung gemäß ihrer sogenannten Signaltransferfunktion  $STF(s) \cong 1/B(s)$ , wobei *B*(*s*) die Übertragungsfunktion des Rückkopplungsnetzwerks ist, *F*(*s*) die Übertragungsfunktion des Vorwärtsnetzwerks und *FB*(*s*) = *F*(*s*)∙*B*(*s*) die Schleifenverstärkung. [Notation im Bild: *A*\* = *STF, k = B*.] Folgerung: Ist das Rückkopplungsnetzwerk ein Hochpass, dann verhält sich das Gesamtsystem als Tiefpass und umgekehrt.

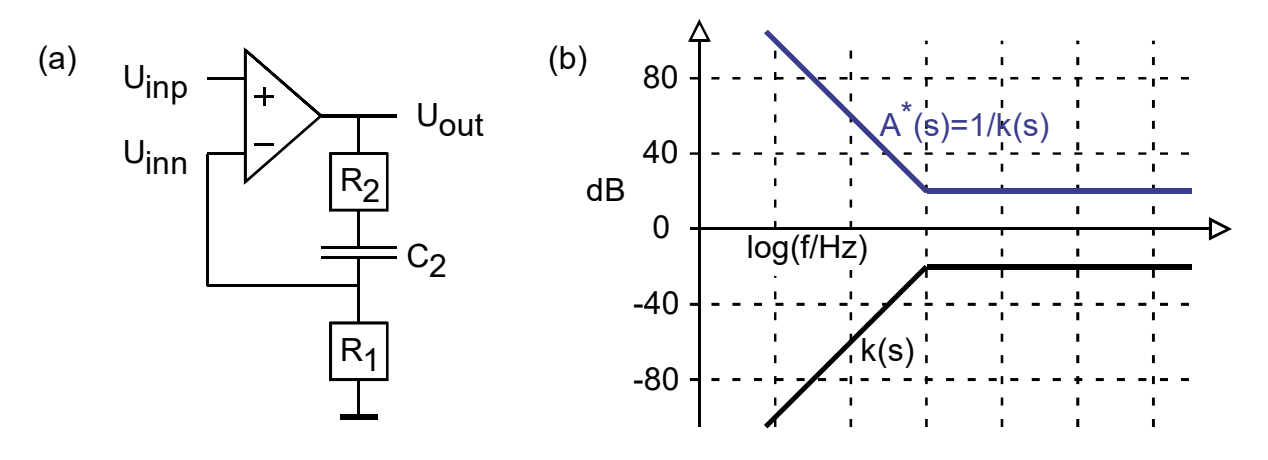

**Fig. 6.6: (a)** Operationsverstärker mit Rückkopplungsnetzwerk, **(b)** Übertragungsfunktion des Rückkopplungsnetzwerks  $B(s)$  und der Gesamtschaltung:  $STF(s) \cong 1/B(s)$ .: Die Übertragungsfunktion von *B* wird invertiert. [Notation im Bild:  $A^* = STF$ ,  $k = B$ .]

# **7 System Stability**

# **7.1 The Impact of Poles and Zeros on Loop Stability**

# **7.1.1 General**

Computing poles (i.e. zeros of the denominator) and zeros (of the numerator) of *STF* and *NTF* is often complicated and requires computer-aided tools. If we have these poles and zeros, we have deep system insight. Zeros describe the stimulation (dt. Anregung) and poles the momentum (dt. Eigendynamik) of a system.

$$
STF = \frac{Y}{X} = \frac{F}{1 + FB} \quad \Leftrightarrow \quad Y(1 + FB) = FX \tag{7.1.1}
$$

For *X*=0, both *STF* and *NTF* deliver

$$
Y(1+FB) = 0\tag{7.1.2}
$$

If  $Y \neq 0$ , this equation is fulfilled if – and only if – *s* takes values (poles) *s<sub>p</sub>* that fulfil the condition

$$
1 + FB(s_{p\#}) = 0 \quad \Leftrightarrow \quad FB(s_{p\#}) = -1. \tag{7.1.3}
$$

An  $R<sup>th</sup>$  order system has  $R$  poles  $s_{p#}$ . In time-domain, this corresponds to output signal  $y(t)$ :

time-continuous: 
$$
y(t) = \sum_{k} C_{k} e^{s_{pk}t}
$$
 (7.1.4)

time-discrete: 
$$
y_n = \sum C_k e^{s_n}
$$

$$
y_n = \sum_k C_k e^{s_p n} = \sum_k C_k z_{p_k}^n
$$
\n(7.1.5)

With  $C_k$  being constants and index  $p_{\#}$  indicating pole number k. Fig. 5.2 illustrates the relation between the location of poles  $s_p = \sigma_p + j\omega_p$  in the Laplace domain  $s = \sigma + j\omega$  and the respective transient behavior. For a polynomial with real coefficients complex poles will always come as complex pairs  $s_p = \sigma_p \pm j \omega_p$  that can be combined to  $e^{\sigma_p t} \cos(\omega_p t)$  or  $e^{\sigma_p t} \sin(\omega_p t)$ , because  $e^{ix} + e^{-x}$  $j^x = 2 \cdot \cos(x)$  and  $e^{jx} - e^{-jx} = 2j \cdot \sin(x)$ . It is obvious that these functions increase with  $\sigma_p > 0$  and decay with negative  $\sigma_p < 0$ .

The conclusion from a time-continuous to time-discrete is obvious from  $z=e^{sT}$  and  $e^{s_pT}$  with *T*=1/*fs* being the sampling interval. Increasing time corresponds to increasing n for  $z_p^n$ . Consequently, stability requires  $\sigma_p \leq 0$  or  $|z_p| \leq 1$  for all poles  $s_{p,i}$  or  $z_{p,1}$ , respectively.

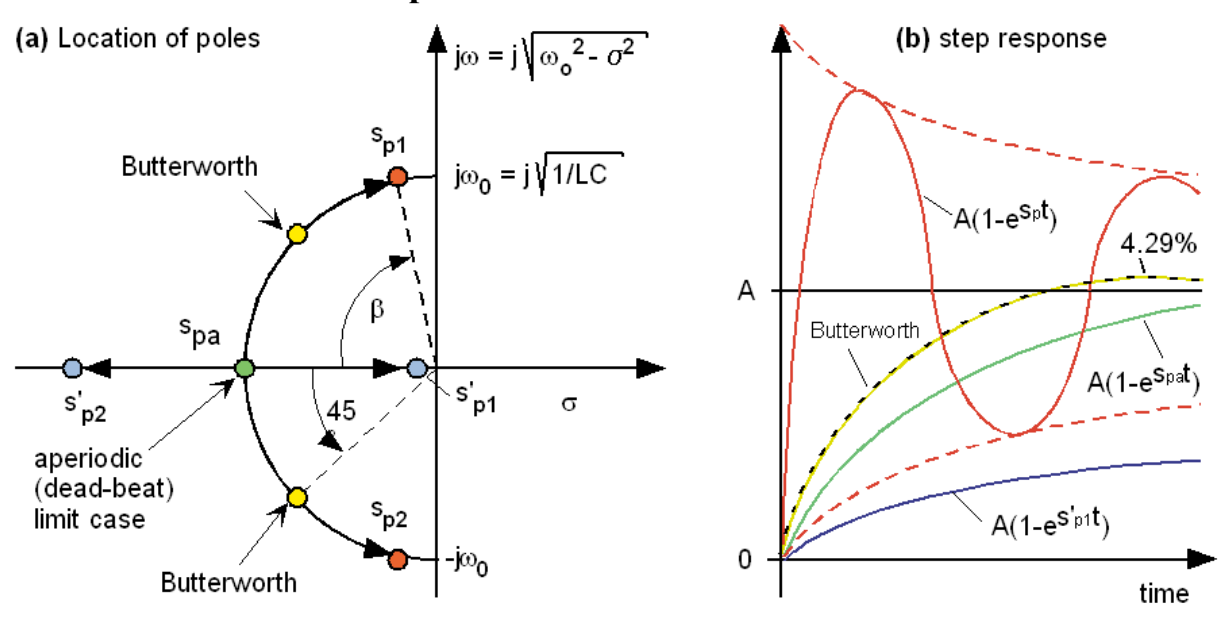

#### **7.1.2 Second Order Lowpass**

**Fig. 7.1.2:**. Time-continuous 2nd order lowpass: **(a)** poles, **(b)** time-domain step responses

A technically particularly important system is the  $2<sup>nd</sup>$  order lowpass, frequently modeled as

$$
H_{LP}(s) = \frac{A_0}{S^2 + 2DS + 1} = \frac{A_0 \omega_0^2}{s^2 + 2D\omega_0 s + \omega_0^2}
$$
\n(7.1.6)

with *A0* being the DC amplification, *D* damping (per wave) parameter, *ω0* bandwidth and  $S = s/\omega_0$ . Being relative to  $\omega_0$ .

$$
S_{p1,2} = -D\left(1 \pm \sqrt{1 - \frac{1}{D^2}}\right) = -D\left(1 \mp j\sqrt{\frac{1}{D^2} - 1}\right)
$$
\n(7.1.7)

$$
s_{p1,2} = -D\omega_0 \left( 1 \pm \sqrt{1 - \frac{1}{D^2}} \right) = -D\omega_0 \left( 1 \mp j\sqrt{\frac{1}{D^2} - 1} \right)
$$
 (7.1.8)

The *Butterworth* characteristics is typically regarded as optimal choice between speed (measured as settling time) and stability, which is identified by 4.29% step response voltage overshoot in time-domain.

In frequency domain, the *Butterworth* characteristics has neither ripple nor peaking and an amplitude drop of  $1/\sqrt{2}$  corresponding to -3.01 dB at  $\omega_0$ .

# **7.1.3 Characteristic Lowpasses**

The *Butterworth* lowpass is the mathematically flattest characteristics in frequency domain and has always  $1/\sqrt{2}$  corresponding to -3.01 dB attenuation in its cut-off frequency, regardless of its order. Its signal transfer is

$$
\left|STF_{BW}(s)\right| = \frac{1}{\sqrt{1 + \left|\frac{s}{\omega_0}\right|^{2N}}} \longrightarrow \frac{1}{\sqrt{1 + \left|\frac{\omega}{\omega_0}\right|^{2N}}} \qquad \Leftrightarrow \qquad \left|H_{BW}(f)\right| = \frac{1}{\sqrt{1 + \left|\frac{f}{f_0}\right|^{2N}}} \tag{7.1.9}
$$

Note that this is a behavioral model obtaining an amplification of  $1/\sqrt{2}$  at  $f=f_0$ .

Table 7.1.3: Poles for Butterworth (BW) lowpasses of 1<sup>st</sup>, 2<sup>nd</sup>, 3<sup>rd</sup> order, furthermore 45°-phasemargin (PM45) technique and aperiodic borderline case (AP). *Butterworth* coefficients for order *N*=1,2,3 taken from [https://de.wikipedia.org/wiki/Butterworth-Filter].

| Lowpass<br><b>Type</b> | <b>Denominator</b><br>Poly. with $S=s/\omega_0$ |              | Poles,<br>represented as $\sigma_p \pm j \omega_p$       | $\boldsymbol{\Phi}_p,$<br>$\omega_{p}e^{\pm j\Phi_{p}}$ | step resp.<br>overshoot |
|------------------------|-------------------------------------------------|--------------|----------------------------------------------------------|---------------------------------------------------------|-------------------------|
| $AP1 = BW1$            | $S+1$                                           |              | $S_p = 1 \Leftrightarrow s_p = \omega_0$                 | $0^{\circ}$                                             | $0\%$                   |
| AP2                    | $S^2+2S+1 = (S+1)^2$                            |              | $S_{p1,2} = 1 \Leftrightarrow S_{p1,2} = \omega_0$       | $0^{\circ}$                                             | $0\%$                   |
| BW <sub>2</sub>        | $S^2 + \sqrt{2} S + 1$                          | $\sqrt{1/2}$ | $S_{p1,2} = \sqrt{1/2} \cdot (1 \pm i)$                  | $\pm 45^{\circ}$                                        | $4\%$                   |
| BW <sub>3</sub>        | $(S^2 + S + 1) (S + 1)$                         |              | $S_{p1,2} = \frac{1}{2} (1 + i \sqrt{3})$ , $S_{p3} = 1$ | $\pm 60^\circ, 0^\circ$                                 | $8\%$                   |
| <b>PM45</b>            | $S^2 + S + 1$                                   | 1/2          | $S_{p1,2} = \frac{1}{2} (1 + i \sqrt{3})$                | $\pm 60^{\circ}$                                        | 16%                     |

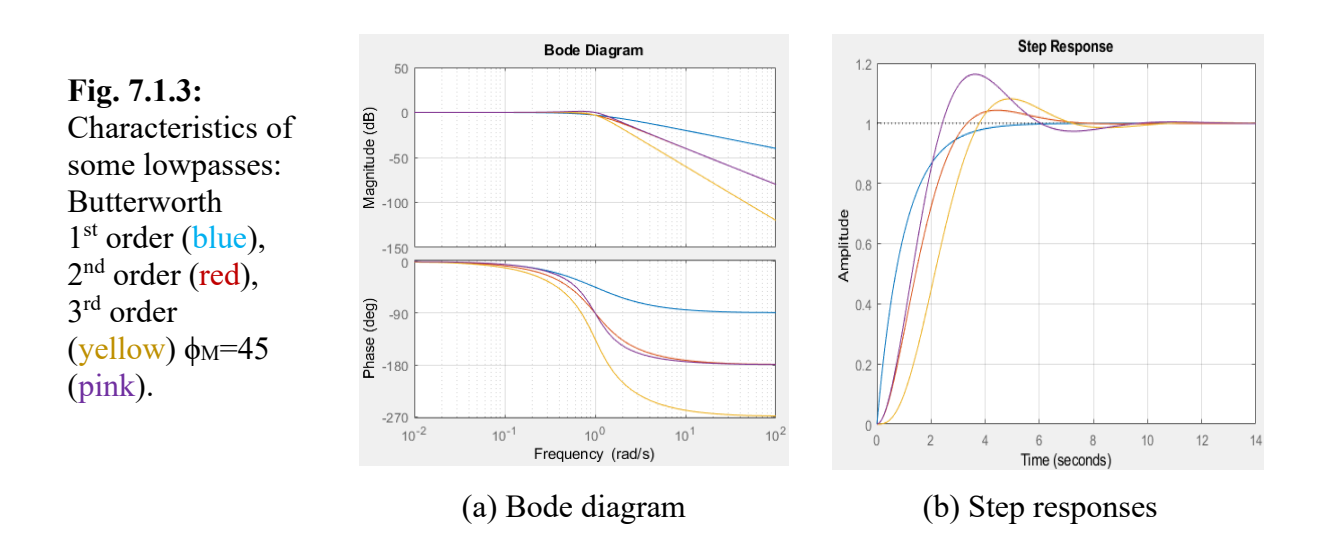

#### **Listing 7.1.3:**  Matlab code for Fig. 7.1 % Filter: 2 poles Hs BW1=tf([1],[1 1]); Hs BW2=tf([1],[1 sqrt(2) 1])  $HS$  BW3=tf([1],[1 2 2 1]); Hs M45=tf([1],[1 1 1]) figure(1); step(Hs\_BW1,Hs\_BW2,Hs\_BW3,Hs\_M45); grid on; figure(2); h=bodeplot(Hs BW1,Hs BW2,Hs\_BW3,Hs\_M45); grid on; %setoptions(h,'FreqUnits','Hz','PhaseVisible','on');

### **7.1.4 Example: 2nd Order (RLC) Lowpass**

An RLC lowpass according to Fig. 7.1.4 is modeled as

$$
H_{LP}(s) = \frac{1}{1 + RC \cdot s + LC \cdot s^2}
$$
\n(7.1.10)

*R* is a sum of both voltage-source output impedance and inductor's copper resistor. Combining

(7.1.6) yields 
$$
A_0 = 1
$$
,  $f_0 = \frac{1}{2\pi\sqrt{LC}}$  and  $D = \frac{R}{2}\sqrt{\frac{C}{L}}$ .

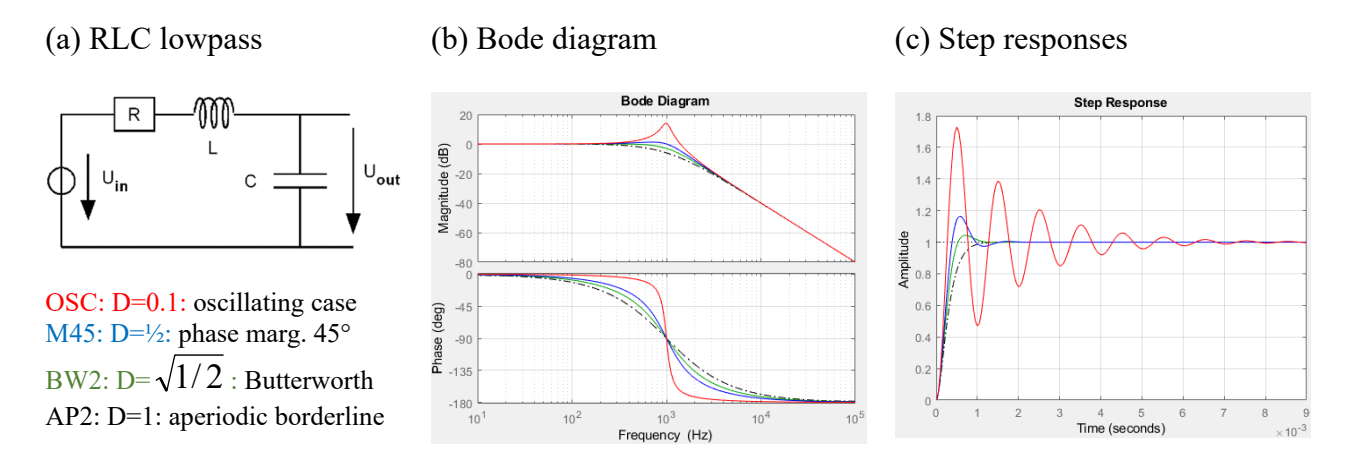

**Fig. 7.1.4:** Characteristics of an RLC lowpass.

**Listing 7.1.4:** Matlab code generating screen shots of Fig. 7.1.4 (b) and (c).

```
% RLC lowpass as filter with 2 poles
\frac{6}{2} --------
% setting cut-off frequency f0 and restor R:
f0 = 10000; % set cut-off frequency in Hz
R = 1; % set resistor in Ohms
% Stability settings:
D OSC = 0.1 ; % 2nd order oscillating
D BW2 = sqrt(1/2); % Butterworth 2nd order
D M45 = 1/2 ; % phase margin 45°, 2n order
DAP2 = 1.0001 ; % aperiodic borderline case, 2nd order
% conclusions:
w0 = 2*pi*f0; LC = 1/w0^2;
L_OSC = R/(2*D_OSC*w0); C_OSC = 2*D_OSC/(R*w0);
L_M45 = R/(2*D_M45*w); C_M45 = 2*D_M45/(R*w);L_BW2 = R/(2*D_BW2*w0); C_BW2 = 2*D_BW2/(R*w0);
L AP2 = R/(2*D AP2*w0); C AP2 = 2*D AP2/(R*w0);
% set up LTI systems:
Hs AP2=tf([1], [LC R*C AP2 1]); % aperiodic borderline case, 2nd order
Hs_BW2=tf([1], [LC R*C_BW2 1]); % Butterworth 2nd order
Hs M45=tf([1], [LC R*C M45 1]); % phase margin 45°, 2n order
Hs OSC=tf([1], [LC R*C OSC 1]); % 2nd order oscillating
% Graphical postprocessing
figure(1); step(Hs AP2,'k-.',Hs BW2,'g',Hs M45,'b',Hs OSC,'r'); grid on;
figure(2); h=bodeplot(Hs_AP2,'k-.',Hs_BW2,'g',Hs M45,\overline{b}',Hs OSC,'r');
grid on; p = bodeoptions; setoptions(h,'FreqUnits','Hz');
```
# **7.2 The Impact of Phase Margin on Loop Stability**

### **7.2.1 How to Measure Phase Margin**

Poles  $s_{p#}$  fulfilling the requirement  $1 + FB(s_{p#}) = 0$  of Eq. (7.1.3) may be difficult to compute, particularly, when the order of the system is >2. There is an easier way to make a first stability estimation, because  $1 + FB = 0$  translates to

$$
FB = -1,\tag{7.2.1}
$$

which corresponds to

$$
|FB| = 1 \text{ and } angle(FB) = -180^{\circ} \text{ which is equivalent to } FB = 1 \cdot e^{-180^{\circ}} \tag{7.2.2}
$$

The frequency where  $|FB(f_x)| = 1$  is also called transit frequency  $f_T$  or cross over frequency  $f_x$ , identified by  $|FB(f<sub>x</sub>)| = 0$  dB in the amplitude diagram. The situation described in Eq. (7.2.2) corresponds to an ideal harmonic oscillator. In case we want stability rather than oscillation, we measure the degree of stability by its phase margin  $\Phi_M$  (dt. Phasenreserve  $\Phi_R$ ) to the ideal oscillator:

$$
FB = 1 \cdot e^{-180^\circ + \Phi_M} \,. \tag{7.2.3}
$$

In the ideal case, we would have amplifiers with infinite gain and phase shift  $0^\circ$ . This is not possible, so we have to come down in some way.

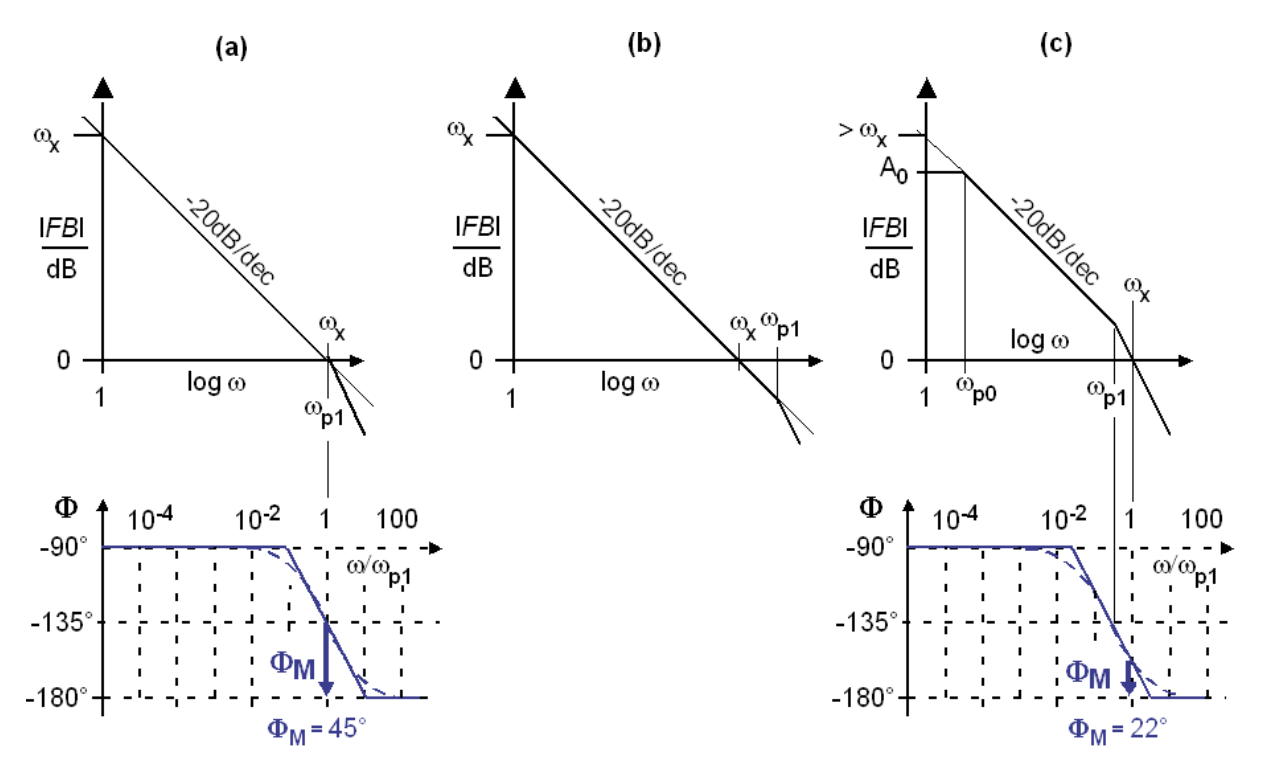

**Fig. 7.2.1:** Measuring phase margin versus -180° at  $|FB(\omega_x)|=0$ dB: (a)  $\omega_{p1} = \omega_x \Leftrightarrow \Phi_M = 45^\circ$ , **(b)**  $\omega_{p1} > \omega_x \Leftrightarrow \Phi_M > 45^\circ$  (not illustrated), **(c)**  $\omega_{p1} < \omega_x \Leftrightarrow \Phi_M < 45^\circ$ : tends to oscillate.

## **7.2.2 Approaching Zero with -20dB/dec and Pole at ω<sup>x</sup>**

In Fig. 7.2.2 (a-c) we have  $\omega_{p0} \ll \omega_{p1}$  causing -20dB/dec amplitude drop and -90° phase shift. This corresponds to a 1<sup>st</sup> order integrator. In Fig. part (c)  $\omega_{p0}$  < is sketched.

We assume that higher poles  $\omega_{p\#}$ ,  $\#=2, 3, 4,...$ , are at  $\omega_{p\#} >> \omega_{p1}$  having no impact on the stability criterion at crossover-0dB frequency *ωx*.

- (a) In Fig. part (a)  $\omega_{p1a} = \omega_x$  contributes additional -45° at  $\omega_x$  to the -90° phase shift of  $\omega_{p0}$ , so that the total phase shift at cross-over is -135° and consequently the phase margin to - 180° is  $\Phi_{Ma} = 45^{\circ}$ . This is the rule-of-thumb case for control setting.
- (b) In Fig. part (b)  $\omega_{p1} > \omega_x$ . Consequently, it contributes less than -45° at  $\omega_x$  to the -90° phase shift of  $\omega_{p0}$ , so that the total phase shift at cross-over is  $>$ -135° and consequently the phase margin to -180° is  $\Phi_{Mb} > 45^{\circ}$ . This is more stable but slower than case (a).
- (c) In Fig. part (c)  $\omega_{p1} > \omega_x$ . Consequently, it contributes more than -45° at  $\omega_x$  to the -90° phase shift of  $\omega_{p0}$ , so that the total phase shift at cross-over is  $\leq$ -135° and consequently the phase margin to  $-180^\circ$  is  $\Phi_{Mc}$  < 45°.

In this part of the figure, maximum amplification  $A_0$  is illustrated to create pole  $\omega_{p0}$ , which is far enough below  $\omega_x$  to have no impact on the stability criterion at  $\omega_x$ .

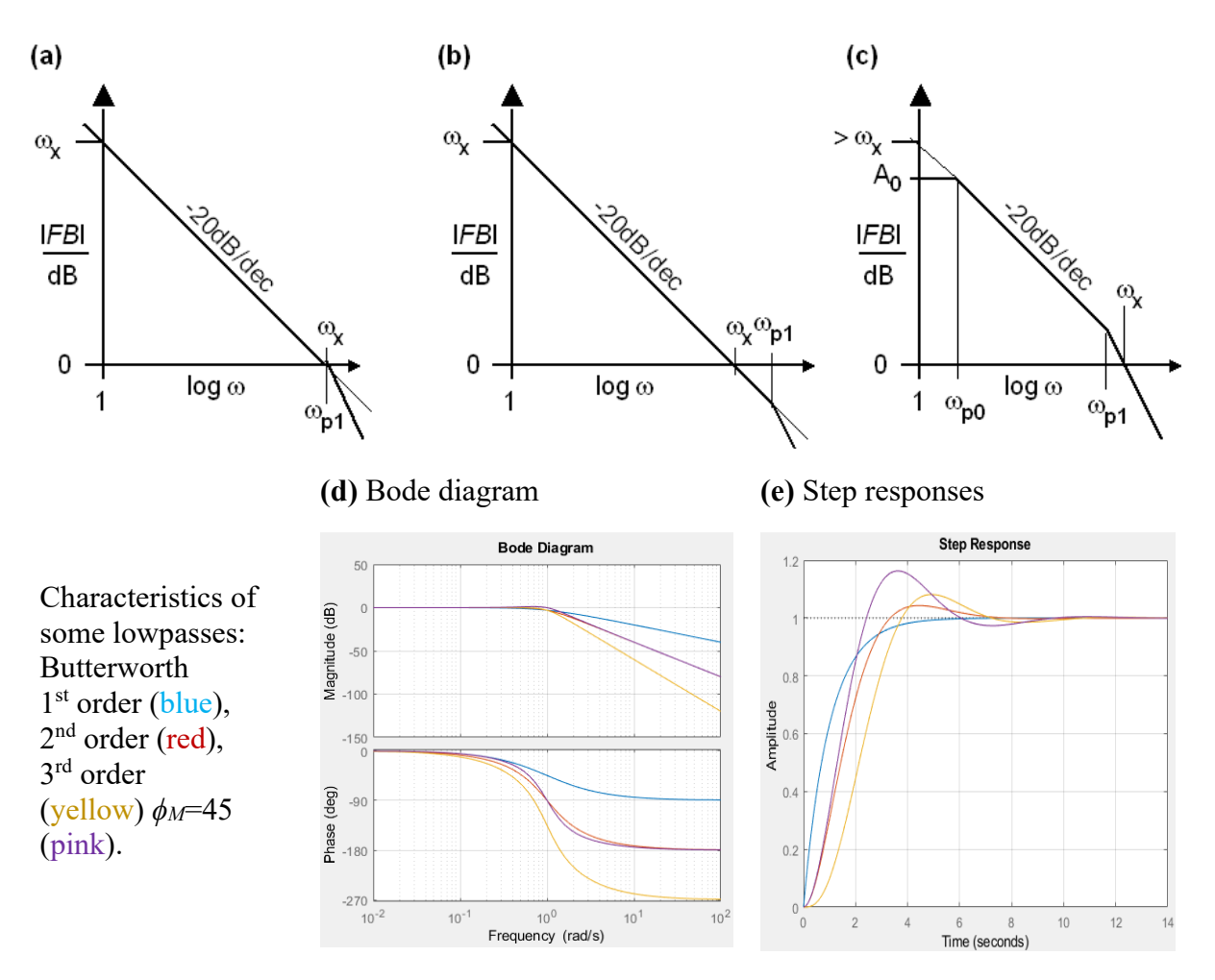

**Fig. 7.2.2:**. Comparing crossover frequency *ωx* and pole *ωp1* for phase margin considerations: **(a)**  $\omega_{p1} = \omega_x \Leftrightarrow \Phi_M = 45^\circ$ , **(b)**  $\omega_{p1} > \omega_x \Leftrightarrow \Phi_M > 45^\circ$ , **(c)**  $\omega_{p1} < \omega_x \Leftrightarrow \Phi_M < 45^\circ$ . **(d)** frequency and **(e)** step responses to situation (a) (pink) and 2nd order *Butterworth* (red).

Fig. 7.2.2(d) and (e) compare closed-loop (*STF*) step responses obtained by different polesetting strategies to the 1<sup>st</sup> order integrator assumed in Fig. 7.2.1.

- Stability criterion: open-loop phase-margin  $\Phi_M = 45^\circ$ , (i.e.  $\omega_{p1} = \omega_x$ ), corresponding to the pink curves in Fig. 7.2.2. The signal transfer function of the closed loop features a small peaking in the frequency domain illustrated in Fig. 7.2.2(a) and some 18% voltage overshoot to the step response in Fig. part (b).
- Stability criterion: 2<sup>nd</sup> order *Butterworth* setting for the closed loop's poles, corresponding to the red curves in Fig. 7.2.2. No peaking in the frequency domain  $\rightarrow$  Fig. part (a), and some 4.29% voltage overshoot to the step response in time-domain  $\rightarrow$  Fig. part (b).
- Fig. 7.2.2 illustrates the frequency and time-domain responses for a  $1<sup>st</sup>$  (=RC lowpass) and 3<sup>rd</sup> order Butterworth filter, for completeness. They principally feature -3.01dB and no peaking in the frequency domain. Voltage overshoot to step response increases with order.

In conclusion, better results are obtained for optimizing poles of the closed loop, but the ruleof-thumb optimization t phase margin  $\Phi_M = 45^\circ$  is acceptable.

#### **Mathematical Modeling**

*FB* **= 1st order Integrator:** stable. Let forward network *FB* and feedback network *B*

$$
FB = \frac{\omega_x}{s} \longrightarrow \frac{s = j\omega}{j\omega} \longrightarrow \frac{\omega_x}{j\omega} = -j\frac{\omega_x}{\omega} = \frac{\omega_x}{\omega}e^{-j90^\circ}
$$
(7.2.2.1)

$$
\phi_M = 90^\circ \to \text{stable.}
$$
  
\n
$$
STF(s) = \frac{F}{1 + FB} = B^{-1} \frac{FB}{1 + FB} = B^{-1} \frac{\omega_x}{s + \omega_x} \xrightarrow{s \to 0} B^{-1}
$$
\n(7.2.2.2)

**Fig. (a)** 1<sup>st</sup> order integrator, pole  $\omega_{p1} = \omega_x$ . Let forward network *FB* and feedback *B* with

$$
FB(s) = \frac{\omega_x}{s(1 + s/\omega_{p1})} = \frac{\omega_x \omega_{p1}}{s(s + \omega_{p1})}
$$
(7.2.2.3)

$$
STF(s) = \frac{F}{1 + FB} = B^{-1} \frac{FB}{1 + FB} = B^{-1} \frac{\omega_x \omega_{p1}}{s^2 + \omega_{p1} s + \omega_x \omega_{p1}} \xrightarrow{s \to 0} B^{-1}
$$
(7.2.2.4)

Comparison with general 2<sup>nd</sup> order lowpass Eq. (7.1.6):  $A_0 = B^{-1}$ , (7.2.2.5)

$$
D = 0.5 \cdot \sqrt{\omega_{p1} / \omega_x} \,. \tag{7.2.2.6}
$$

$$
\omega_0^2 = \omega_{p1} \omega_x \, , \qquad (7.2.2.7)
$$

The  $\Phi_M = 45^\circ$  case with  $\omega_{p1} = \omega_x$  yields  $D=1/2$  while Butterworth conditions require  $D = \sqrt{1/2}$ , so that for *Butterworth* **conditions**

$$
\omega_{p1,BW} = 2 \cdot \omega_x \,. \tag{7.2.2.8}
$$

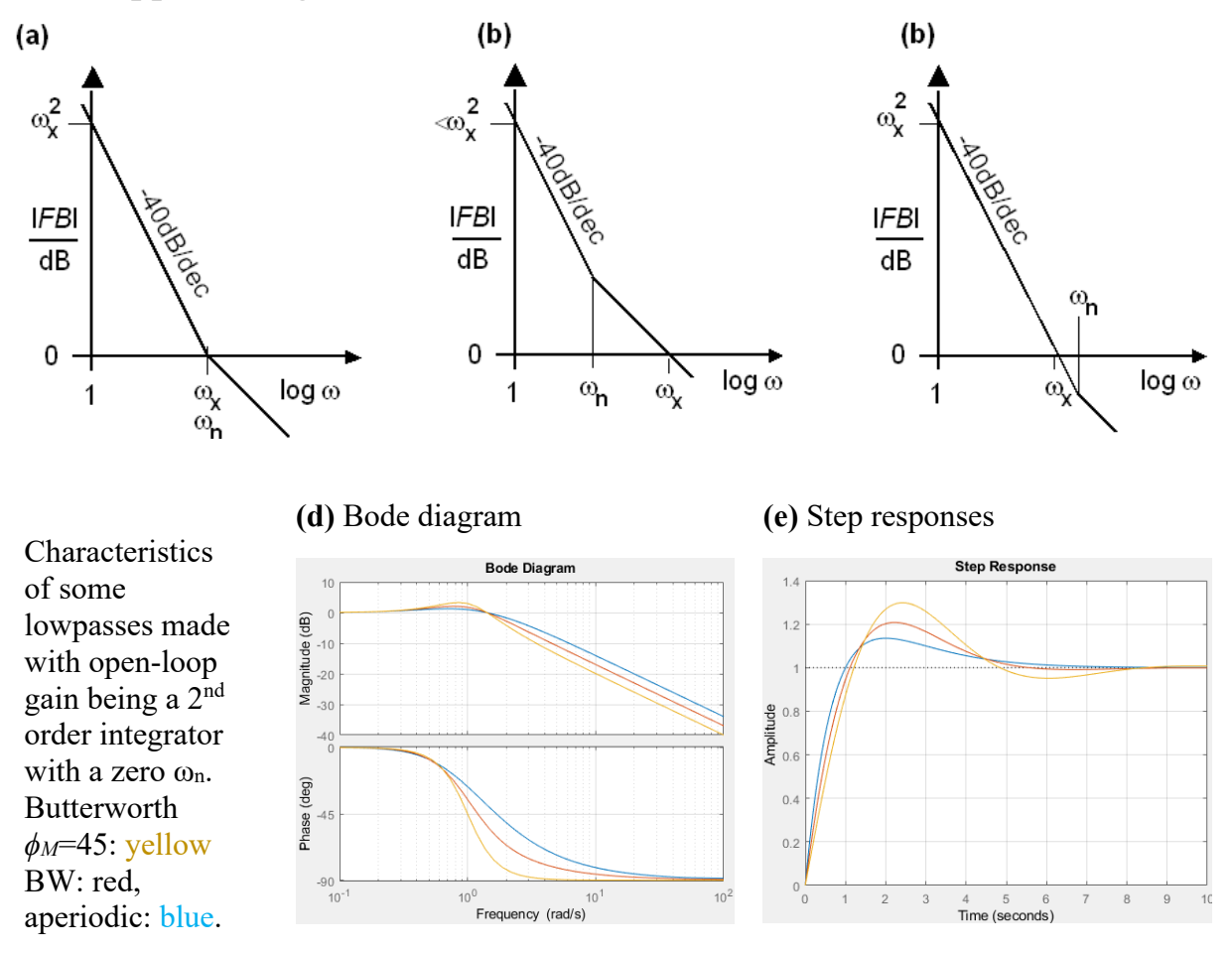

### **7.2.3 Approaching Zero with -40dB/dec and Zero at ω<sup>x</sup>**

**Fig. 7.2.3:**. Comparing cross-over frequency *ωx* and pole *ωp2* for phase margin considerations: **(a)**  $\omega_n = \omega_x \Leftrightarrow \Phi_M = 45^\circ$ , **(b)**  $\omega_n \leq \omega_x \Leftrightarrow \Phi_M > 45^\circ$ , **(c)**  $\omega_n > \omega_x \Leftrightarrow \Phi_M < 45^\circ$ ; **(d)** frequency and **(e)** step responses to situation (a), (yellow) and a 2nd order *Butterworth* denominator with zero (red).

Observations:

- If  $FB$  is a  $2<sup>nd</sup>$  order integrator, the closed loop is a harmonic oscillator.
- Placing a zero at  $\omega_x$  to fulfil the 45° phase margin conditions yield with 30% more voltage overshoot to a step response (yellow), than placing a pole at  $\omega_x$  to a 1<sup>st</sup> order integrator (18%).
- Adjusting the system to *Butterworth* poles requires  $\omega_n = \omega_x/D = \sqrt{2}$ , but still has some 20% voltage overshoot to a step response (orange).
- Adjusting the system to noncomplex aperiodic borderline poles requires  $\omega_n = \omega_2/2$ , but due to the zero the system still has some 14% voltage overshoot (orange) to a step response.

#### **Mathematical Modeling**

*FB* **= 2nd order integrator:** oscillator. Let Forward network *FB* and feedback *B*

$$
FB = \left(\frac{\omega_x}{s}\right)^2 \xrightarrow{s=j\omega} -\frac{\omega_x}{\omega^2} = \frac{\omega_x}{\omega^2} e^{-j180^\circ}
$$
\n(7.2.3.1)

 $\phi_M = 0^\circ \rightarrow$  ideal harmonic oscillator.

$$
STF(s) = \frac{F}{1 + FB} = B^{-1} \frac{FB}{1 + FB} = B^{-1} \frac{\omega_x^2}{s^2 + \omega_x^2} \longrightarrow B^{-1} \frac{\omega_x^2}{\omega^2 + \omega_x^2}
$$
(7.2.3.2)

STF has a pole pair on the *jω* axis in  $s_{p1,2} = \pm j \omega_x \rightarrow$  harmonic oscillator.

#### **Fig. (a)**  $2^{nd}$  order integrator, zero  $\omega_n = \omega_x$ . Let forward network *FB* and feedback *B*

$$
FB(s) = \frac{\omega_x^2}{s^2} (1 + s/\omega_n) = \frac{\omega_x^2}{\omega_n} \frac{s + \omega_n}{s^2}
$$
\n(8.3.3)

$$
STF(s) = \frac{F}{1 + FB} = B^{-1} \frac{FB}{1 + FB} = B^{-1} \frac{(\omega_x^2 / \omega_n) \cdot s + \omega_x^2}{s^2 + (\omega_x^2 / \omega_n) \cdot s + \omega_x^2} \longrightarrow B^{-1}
$$
(8.3.4)

Comparison with general 2<sup>nd</sup> order lowpass Eq. (7.1.6):  $A_0=B^{-1}$ , (8.3.5)

$$
D = \frac{\omega_x}{2\omega_n} \tag{8.3.6}
$$

$$
\omega_0 = \omega_x \tag{8.3.7}
$$

**PM45:**  $\omega_n = \omega_2$ . The most usual strategy is to place the zero at  $\omega_n = \omega_x$ . This corresponds to  $D=$ <sup>1</sup>/<sub>2</sub> and consequently poles at  $s_{p1,2} = -D \cdot \omega_l \cdot \exp(\pm 60^\circ)$ . Together with the zero this obtains 3.3dB peeking in the frequency domain and 30% step-response voltage overshoot.

**BW2:** 2<sup>nd</sup> order *Butterworth* denominator:  $\omega_n = \omega_x / \sqrt{2}$ . This yields  $D = \sqrt{1/2}$  and poles at  $s_{p1,2} = -D \cdot \omega_0 \cdot \exp(\pm 45^\circ)$ . Together with the zero this obtains 2.1dB peeking in the frequency domain and 21% step-response voltage overshoot in time-domain.

**AP2:**  $\omega_n = \omega_2 / 2$ . This yields  $D=1$  and consequently two poles at  $s_{p1,2} = -\omega_2$ . However, together with the zero the system is not aperiodic but features 1.3dB peeking in the frequency domain and 14% step-response voltage overshoot in time-domain.

#### **Listing 7.2.3:** Matlab code generating Fig. 7.3

```
% Filter: 2 poles, 1 zero
Hs M45=tf([1/1 1], [1 1 1]);
Hs_BW2=tf([1/sqrt(0.5) 1],[1 sqrt(2) 1])
Hs_AP=tf([1/0.5 1],[1 2 1]); 
figure(1); step(Hs_AP, Hs_BW2, Hs_M45); grid on;
figure(2); h=bodeplot(Hs_AP,Hs_BW2,Hs_M45); grid on;
%setoptions(h,'FreqUnits','Hz','PhaseVisible','on');
```
# **8 Applications 8.1** *RLC* **Lowpass as 2nd Order System**

### **8.1.1 System Setup**

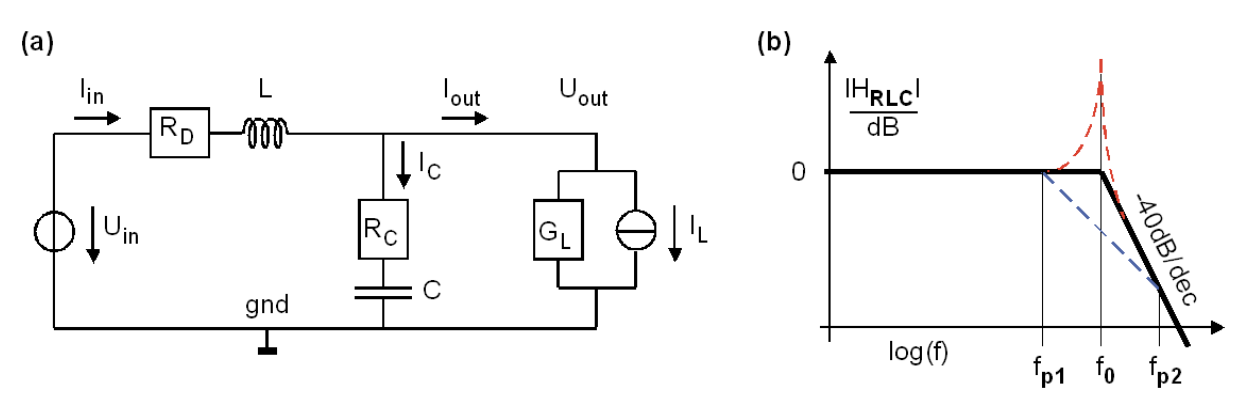

**Fig. 7.4.1:** (a) *RLC* lowpass (b) corresponding Bode diagram.

The *RLC* lowpass shown in Fig. 7.4.1 is important for DC/DC converters. It is good-natured with respect to both low and high frequencies, but may show instabilities around *f<sub>0</sub>* and within control loops.

*Rc* is the equivalent series resistance (ESR) of capacitor *C* and *R<sub>D</sub>* is the wire resistance of the inductor in series with the voltage source output impedance. In the two subsections below will compute LTI model of Fig. 7.4.1

- 1. In the polynomial coefficients of 2  $u_0$   $u_1$ <sup>3</sup>  $u_2$ 2  $v_0$   $v_1$ <sup>3</sup>  $v_2$  $a_0 + a_1 s + a_2 s$  $b_0 + b_1 s + b_2 s$  $+ a_1 s +$  $\frac{1}{1 + b_1 s + b_2 s^2}$
- 2. as standard 2<sup>nd</sup> order model 2  $\omega_0$   $(1 + 3 / \omega_{n1})$   $(1 + 3 / \omega_{n2})$ 2  $2 \Omega$  $_{0}$   $\,$   $\,$   $\,$   $\,$   $\,$   $\,\omega_{0}$  $(1 + s / \omega_{n}) (1 + s / \omega_{n2})$ 2  $A_0 \cdot \omega_0^2 (1 + s / \omega_{n1}) (1 + s / \omega_n)$  $s^2 + 2D\omega_0 \cdot s$  $\omega_0(1+s/\omega_1)(1+s/\omega_2)$  $\omega_{0} \cdot s + \omega_{0}$  $\cdot \omega_0^2 (1 + s/\omega_{n}) (1 +$  $+2D\omega_0 \cdot s +$

Both has to be done for process transfer function *PTF* (or short *HP*) computing output voltage *Uout* as function of input voltage *Uin* :

$$
PTF(s) = \frac{U_{out}}{U_{in}}\Big|_{I_L = 0},
$$
\n(8.1.1)

and inference (quarrel) transfer function respecting the impact of inference *IL* on *Uout* as

$$
QTF(s) = \frac{U_{out}}{-I_L}\Big|_{U_{in}=0},
$$
\n(8.1.2)

so that

Martin J.W. Schubert Linear Feedback Loops CTH Regensburg CTH Regensburg

(8.1.9)

$$
U_{out}(s) = PTF(s) \cdot U_{in}(s) + QTF(s) \cdot I_L(s) \tag{8.1.3}
$$

According to the appendix we get

$$
PTF(s) = \frac{U_{out}}{U_{in}} = \frac{1 + CR_{C} \cdot s}{1 + R_{D}G_{L} + ((R_{C} + R_{D} + R_{D}R_{C}G_{L})C + G_{L}L) \cdot s + (1 + R_{C}G_{L})LC \cdot s^{2}} \tag{8.1.4}
$$

$$
QTF = \frac{U_{out}}{-I_L} = \frac{-R_D(1 + sCR_C)(1 + sL/R_D)}{1 + R_D G_L + ((R_C + R_D + R_D R_C G_L)C + G_L L) \cdot s + (1 + R_C G_L)LC \cdot s^2}
$$
(8.1.5)

# **8.1.2 Modelling the RLC Lowpass with 2nd Order Polynomials Ansatz**

Ansatz

$$
PTF(s) = \frac{U_{out}}{U_{in}}\bigg|_{I_L=0} = \frac{a_{p0} + a_{p1} + a_{p2} - s^2}{b_{p0} + b_{p1} + b_{p2} - s^2}
$$
\n(8.1.6)

Delivers

$$
a_{p0} = 1
$$
\n
$$
a_{p1} = C \cdot R_C
$$
\n
$$
b_{p0} = 1 + R_D G_L
$$
\n
$$
a_{p1} = (R_C + R_D + R_D R_C G_L)C + G_L L
$$
\n
$$
a_{p2} = 0
$$
\n
$$
b_{p2} = (1 + R_C G_L)LC
$$
\n
$$
(8.1.7)
$$

Ansatz

$$
QTF(s) = \frac{U_{out}}{-I_L}\Big|_{U_{in}=0} = \frac{a_{q0} + a_{q1}s + a_{q2}s^2}{b_{q0} + b_{q1}s + b_{q2}s^2}
$$
\n(8.1.8)

Delivers

$$
a_{q0} = -R_D
$$
  
\n
$$
b_{q1} = -(R_C R_D C + L)
$$
  
\n
$$
a_{q2} = -R_C LC
$$
  
\n
$$
b_{q1} = b_{p1}
$$
  
\n
$$
a_{q2} = -R_C LC
$$
  
\n
$$
b_{q2} = b_{p2}
$$

# **8.1.3 Modelling the RLC Lowpass as Standard 2nd Order System**

**Process transfer function** in the standard 2<sup>nd</sup> order system ansatz

$$
PTF(s) = \frac{U_{out}}{U_{in}}\Big|_{I_L = 0} = \frac{A_0 \cdot \omega_0^2 (1 + s / \omega_{n1})}{s^2 + 2D\omega_0 \cdot s + \omega_0^2}
$$
(8.1.10)

with a zero in  $\omega_{n1}$  and poles – depending on  $|D|>1$  or <1 – in

$$
s_{p1,2} = -\omega_0 \left( D \pm \sqrt{D^2 - 1} \right) = -\omega_0 \left( D \pm j \sqrt{1 - D^2} \right) \tag{8.1.11}
$$

delivers

$$
A_0 = \frac{1}{1 + R_D G_L} \xrightarrow{R_D G_L \to 0} 1 \tag{8.1.12}
$$

$$
\omega_{n1} = \frac{1}{R_{c}C} \tag{8.1.13}
$$

$$
\omega_0 = \sqrt{\frac{1 + R_D G_L}{1 + R_C G_L} \cdot \frac{1}{LC}}
$$
\n
$$
\xrightarrow{R_C, R_D, G_L \to 0} \sqrt{\frac{1}{LC}}
$$
\n(8.1.14)

$$
D_D = \frac{R_D + R_C + R_D R_C G_L}{2\sqrt{(1 + R_D G_L)(1 + R_C G_L)}} \sqrt{\frac{C}{L}} \qquad \xrightarrow{\text{R}_C, R_D, G_L \to 0} \qquad \frac{R_D + R_C}{2} \sqrt{\frac{C}{L}} \tag{8.1.15}
$$

$$
D_{L} = \frac{G_{L}}{2\sqrt{(1+R_{D}G_{L})(1+R_{C}G_{L})}}\sqrt{\frac{L}{C}} \qquad \xrightarrow{\underset{R_{C},R_{D},G_{L}\to 0}{\longrightarrow}} \qquad \frac{G_{L}}{2}\sqrt{\frac{L}{C}} \qquad (8.1.16)
$$

$$
D = D_D + D_L \qquad \xrightarrow{R_C, R_D, G_L \to 0} \qquad \xrightarrow{R_D + R_C} \sqrt{\frac{C}{L}} + \frac{G_L}{2} \sqrt{\frac{L}{C}} \qquad (8.1.17)
$$

**Inference (quarrel) transfer function** modelling the impact of inference *IL* on *Uout* with ansatz

$$
QTF(s) = \frac{U_{out}}{-I_L}\Big|_{U_{in}=0} = \frac{-R_D A_0 \cdot \omega_0^2 (1 + s / \omega_{n1})(1 + s / \omega_{n2})}{s^2 + 2D\omega_0 \cdot s + \omega_0^2}
$$
(8.1.18)

has the same denominator and  $\omega_{nl}$  as  $PTF(s)$ , but a second zero at

$$
a_{2} = R_p/L \tag{8.1.19}
$$

and DC impedance

$$
R_0 = A_0 R_D \tag{8.1.20}
$$

It is seen that

$$
QTF(s) = -R_D(1 + s / \omega_{n2}) \cdot PTF(s).
$$
\n(8.1.21)

# **8.2 PID Controller as 2nd order System**

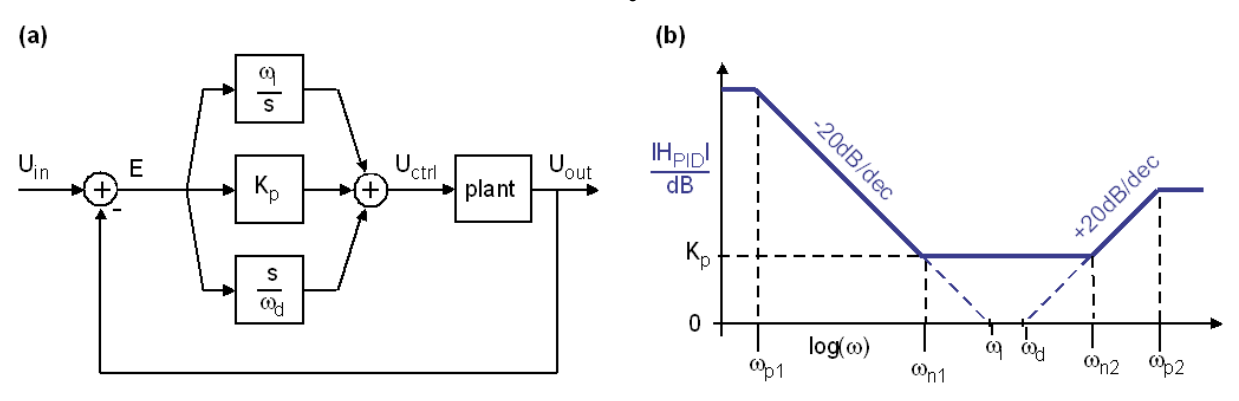

**Fig. 7.5: (a)** PID controller and (b) its Bode diagram: amplify both low and high frequencies.

General bi-quadratic polynomial description is

$$
H_{spid}(s) = \frac{a_{0pid} + a_{1pid}s + a_{2pid}s^2}{b_{0pid} + b_{1pid}s + b_{2pid}s^2} \qquad \rightarrow \qquad H_{zpid}(z) = \frac{d_{0pid} + d_{1pid}z^{-1} + d_{2pid}z^{-2}}{1 + c_{1pid}z^{-1} + c_{2pid}z^{-2}}
$$

### **8.2.1 Controller Transfer Function Defined by** *KP, KI, KD, ωp2*

*KP, KI, KD* : Controller engineers model PID controllers typically as

$$
CTF = \frac{C(s)}{E(s)} = K_p + \frac{K_I}{s} + K_D \cdot s = \frac{K_I + K_p \cdot s + K_I \cdot s^2}{s}
$$
\n(8.2.1)

with *K<sub>P</sub>*, *K<sub>I</sub>*, *K<sub>D</sub>* being proportional, integral and derivative control parameters.

**Additional Pole**  $\omega_{p1}$ **: In practical applications infinite integrator amplification is often not** possible, so the we have an unintentional pole  $\omega_{p1}$  in the integral part, like  $K_l/(s+\omega_{p1})$  limiting its maximum amplification to  $K_I \omega_{p2} / \omega_{p1}$  as detailed in (8.2.4).

**Additional Pole**  $\omega_{pd}$ **: For control stability we frequently need also a pole for the derivative** part, so that  $K_D \cdot s$  becomes  $K_D \cdot s/(1+s/\omega_{pd}) = K_D \cdot s/(1+s \cdot \tau_{pd})$  with  $\tau_{pd} = 1/\omega_{pd}$ .

**Additional Pole**  $\omega_{pi}$ **: As infinite amplification is hardly possible, we typically get a de-facto** pole in the integrator, that can e modeled as  $K_I/(s+\omega_{pi})$ . The designer has nothing to do to build pole *ωpi*, it arises inavoidably (and unwanted) from limited integrator amplification:

$$
CTF = \frac{C(s)}{E(s)} = K_p + \frac{K_I}{s + \omega_{pi}} + K_D \cdot \frac{s}{1 + s \cdot \omega_{pd}}
$$
\n
$$
CTF = \frac{C(s)}{E(s)} = \frac{(K_I + K_p \omega_{pi}) + (K_p (1 + \omega_{pi} \tau_{pd}) + K_I \tau_{pd} + K_D \omega_{pi}) \cdot s + (K_D + K_p \tau_{pd}) \cdot s^2}{\omega_{pi} + (1 + \omega_{pi} \tau_{pd}) \cdot s + \tau_{pd} \cdot s^2}
$$
\n(8.2.2)

Ansatz 
$$
CTF(s) = \frac{a_{c0} + a_{c1} \cdot s + a_{c2} \cdot s^2}{b_{c0} + b_{c1} \cdot s + b_{c2} \cdot s^2}
$$
 delivers

$$
a_{c0} = K_1 \cdot \omega_{p2} \qquad a_{c1} = K_1 + K_p \cdot \omega_{p2} \qquad a_{c2} = K_p + K_p \cdot \omega_{p2} \qquad (8.2.3)
$$
  
\n
$$
b_{c0} = 0 \qquad b_{c1} = \omega_{p2} \qquad b_{p2} = 1
$$

DC amplification according to (8.2.3) is  $CTF(s=0) = a_{c0}/b_{c0} \rightarrow \infty$ . In reality, the maximum controller amplification is limited, e.g. by the DC amplification of an operational amplifier. Parameter  $b_{c0}$  can be used to model a realistic DC amplification by

$$
b_{c0} = a_{c0} / CTF(s=0) = K_I \cdot \omega_{p2} / \omega_{p1}.
$$
\n(8.2.4)

**Table 7.5.2:** Matlab's designations and symbols for controller parameters

| <b>Matlab parameter designations</b> | Author's symbol<br><b>Matlab symbol</b> |                |
|--------------------------------------|-----------------------------------------|----------------|
| Proportional controller parameter    |                                         |                |
| Integral controller parameter        |                                         |                |
| Derivative controller parameter      |                                         |                |
| Filter coefficient                   |                                         | $\omega_{\nu}$ |

## **8.2.2 Controller Transfer Function Defined by**  $K_P$ **,**  $\omega_{n1}$ **,**  $\omega_{n2}$ **,**  $\omega_{p1}$ **,**  $\omega_{p2}$

Ansatz:

$$
H_{PID}(s) = const \cdot \frac{(s + \omega_{n1})(s + \omega_{n2})}{(s + \omega_{p1})(s + \omega_{p2})} = Kp \cdot \frac{\frac{\omega_{n1}\omega_{n2}}{\omega_{n1} + \omega_{n2}} + s + \frac{1}{\omega_{n1} + \omega_{n2}}s^{2}}{\frac{\omega_{p1}\omega_{p2}}{\omega_{p1} + \omega_{p2}} + s + \frac{1}{\omega_{p1} + \omega_{p2}}s^{2}}
$$
(8.2.5)

<u>ا</u>

Comparing it to

$$
H_{PID}(s) = \frac{a_0 + a_1 s + a_2 s^2}{b_0 + b_1 s + b_2 s^2}
$$
\n(8.2.6)

delivers

$$
a_0 = K_p \frac{\omega_{n1} \omega_{n2}}{\omega_{n1} + \omega_{n2}}, \qquad a_1 = K_p, \qquad a_2 = \frac{K_p}{\omega_{n1} + \omega_{n2}}, \qquad (8.2.7)
$$

$$
b_0 = \frac{\omega_{p1}\omega_{p2}}{\omega_{p1} + \omega_{p2}}, \qquad b_1 = 1, \qquad b_2 = \frac{1}{\omega_{p1} + \omega_{p2}}.
$$
 (8.2.8)

## **8.2.3 Translation to Time-Discrete Transfer Function**

Translation to the time-discrete domain yields

$$
H_{PID}(z) = \frac{d_0 + d_1 z + d_2 z^2}{1 + c_1 z + c_2 z^2}
$$
\n(8.2.9)

**Listing 7.5.3:** Function *f\_c2d\_bilin* translating  $s \rightarrow z$  using bi-linear substitution acc. to chap. 5.

```
function Hz = f c2d bilin order2(Hs,T)
%
fs2=2/T;a0=Hs(1,1); a1=Hs(1,2); a2=Hs(1,3);
if size(Hs, 1) == 1;b0=1; b1=0; b2=0;
else
 b0=Hs(2,1); b1=Hs(2,2); b2=Hs(2,3);
end;
as0=a0; as1=a1*fs2; as2=a2*fs2*fs2;
bs0=b0; bs1=b1*fs2; bs2=b2*fs2*fs2;
cs0=bs0+bs1+bs2; cs1=2*(bs0-bs2); cs2=bs0-bs1+bs2;
ds0=as0+as1+as2; ds1=2*(as0-as2); ds2=as0-as1+as2;
Hz = [ [ds0 ds1 ds2]; [cs0 cs1 cs2]];if cs0~=1; Hz=Hz/cs0; end;
```
### **8.2.4 Exercise**

How does *Matlab's* filter coefficient *N* in the *PID* controller equation depend on the *PID* parametes detailed above?

**Solution exercise 7.5:**  $N = \omega_{p2}$ .

--------------------------------------------

## **8.3 Time-Continuous Filter using Integrotors**

### **8.3.1 Linearization of a Time-Continuous Integrator: Offset Removal**

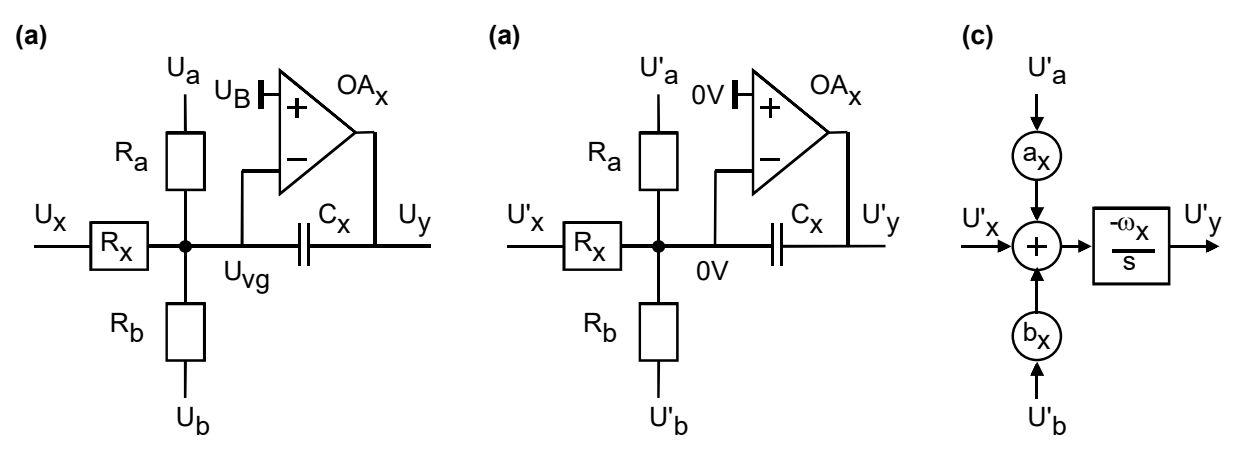

**Fig. 8.3.1: (a)** Real Situation, **(b)** circuit linearized, **(c)** equivalent signal-flow model.

First of all we have to linearize the circuit. Assume a 3-input integrator as shown in part (a) of the figure above. Its behavior is described by

$$
U_{out} - U_{vg} = -\frac{U_a - U_{vg}}{sR_a C_x} - \frac{U_x - U_{vg}}{sR_x C_x} - \frac{U_b - U_{vg}}{sR_b C_x}
$$
(8.3.1)

where the virtual ground voltage  $U_{vg}$  is given by  $U_{vg} = U_B - U_{off} - U_{out}/A_V$  (8.3.2)

with *Av* being the OpAmp's amplification. To linearize (8.3.1) we have to remove the constant term, i.e. *UB-Uoff*. The amplifier's offset voltage, *Uoff*, is either compensated for or neglected assuming  $U_{\text{off}} \approx 0$ V. To remove  $U_B$  we remember that any voltage in the circuit can be defined to be reference potential, i.e. 0V, and define

$$
U' = U - U_B \qquad (8.3.3) \qquad \Leftrightarrow \qquad U = U' + U_B \qquad (8.3.4)
$$

This yields the circuit in Fig. part (b) which is linear in the sense of (2.1). Things are facilitated assuming also  $Av \rightarrow \infty$  so that  $U_{vg} = U_B$  so that  $U'_{vg} = 0V$ . Then (8.3.1) facilitates to

$$
U_{out}^{'} = -\frac{U_a^{'}}{sR_aC_x} - \frac{U_x^{'}}{sR_xC_x} - \frac{U_b^{'}}{sR_bC_x}
$$
\n(8.3.5)

It is always possible to factor out coefficients such, that the weight of one input is one, e.g.

$$
U'_{out} = \left(aU'_a + U'_x + bU'_b\right) \cdot \left[\frac{-\omega_x}{s}\right] \tag{8.3.7}
$$
 with  $\omega_x = \frac{1}{R_x C_k}$  (8.3.7)

$$
a = \frac{R_x}{R_a}
$$
 (8.3.8) and  $b = \frac{R_x}{R_b}$  (8.3.9)

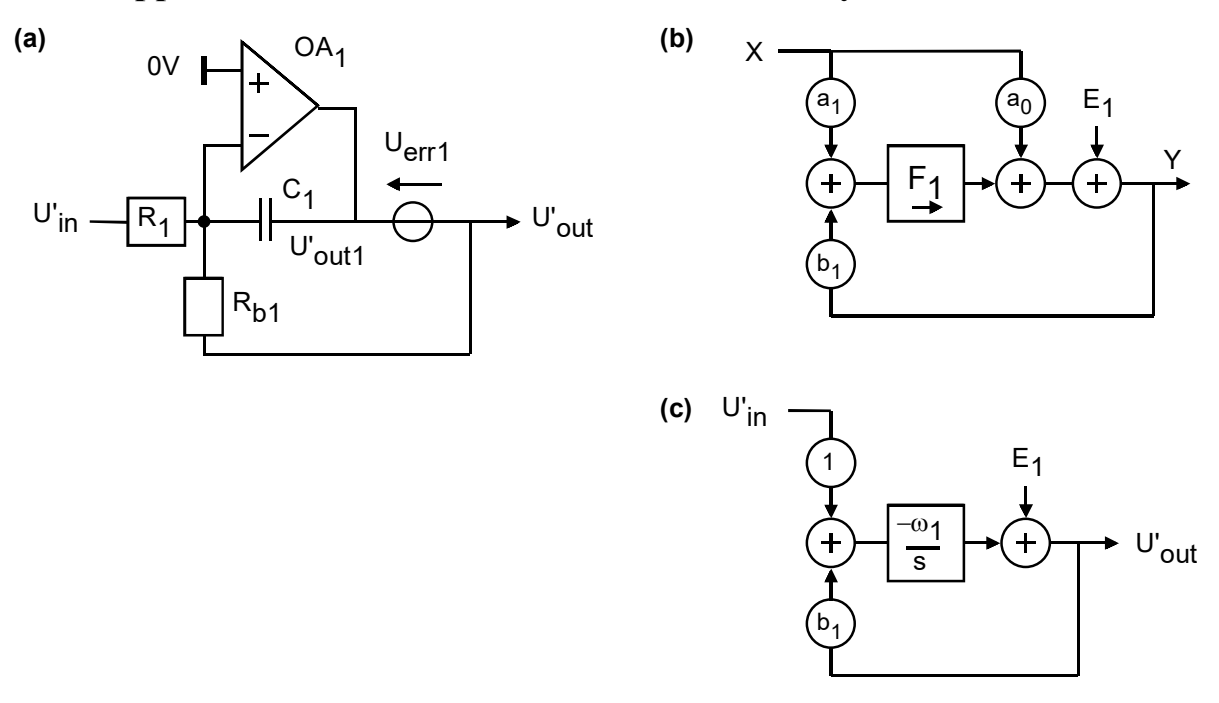

#### **8.3.2 Application to a Time-Continuous 1st-Order System**

**Fig. 8.3.2: (a)** Real Circuit, **(b)** general model, **(c)** particular model for circuit in (a).

Fig. 8.3.2 (a) shows the analog circuit under consideration. Fig. part (b) illustrates the very general form of the topology. To get forward network *A* set  $b_1=E_1=0$ . Identify all paths a signal can take from *X* to *Y*. Assuming a linear system the sum of all those partial transfer function delivers the STF. Open-loop network *B* is found by summing all paths from *Y* to *Y*:

$$
A = \frac{Y}{X}\bigg|_{E_1 = b_1 = 0} = a_0 + a_1 F_1 \tag{8.3.10}
$$
\n
$$
B = \frac{Y}{Y}\bigg|_{X = 0} = b_1 F_1 \tag{8.3.11}
$$

Adapting the general topology in part (b) to the particular model in Fig. part (c) we can select either  $a_k$  or  $b_k$  free. Let's set  $a_k=1$ . Here, with order  $k=1$ , we get

$$
a_1 = 1
$$
,  $a_0 = 0$ ,  $b_1 = \frac{R_1}{R_{b1}}$ ,  $\omega_1 = \frac{1}{R_1 C_1}$ ,  $F_1 = -\frac{\omega_1}{s}$  (8.3.12)

Signal and noise transfer functions can then be computed from

$$
STF = \frac{A}{1 - B} = \frac{a_0 + a_1 F_1}{1 - b_1 F_1} = \frac{F_1}{1 - F_1} = \frac{(-\omega_1 / s)}{1 - b_1 (-\omega_1 / s)} = -\frac{\omega_1}{s + b_1 \omega_1}.
$$

Hence :  $R_{1}$  $R_{b1}$  $b<sub>1</sub>$  $s\rightarrow 0$  $1 + \frac{1}{2}$  1 1  $1 - \frac{1}{2}$  $R_{b1}$  1  $s\rightarrow 0$  1  $s + b_1 \omega_1$ 1 1  $R_1$  1 +  $sR_{b1}C_1$  *b*  $STF = -\frac{\omega_1}{\omega_1} = -\frac{R_{b1}}{R_{b1}} \frac{1}{\omega_1} \frac{s\rightarrow 0}{s} + \frac{1}{s} = -\frac{R_{b1}}{R_{b1}}$  $\hat{b}_1 = -\frac{\omega_1}{s + b_1 \omega_1} = -\frac{R_{b1}}{R_1} \frac{1}{1 + sR_{b1}C_1} \frac{s \to 0}{s} \to -\frac{1}{b_1} = -\frac{R_{b1}}{R_1}$  (8.3.13)

$$
NTF = \frac{1}{1 - B} = \frac{1}{1 - b_1 F_1} = \frac{1}{1 - b_1 (-\omega_1 / s)} \implies \qquad \boxed{NTF = \frac{s}{s + b_1 \omega_1} = \frac{sR_{b1}C_1}{1 + sR_{b1}C_1} \xrightarrow{s \to 0} 0} \tag{8.3.14}
$$

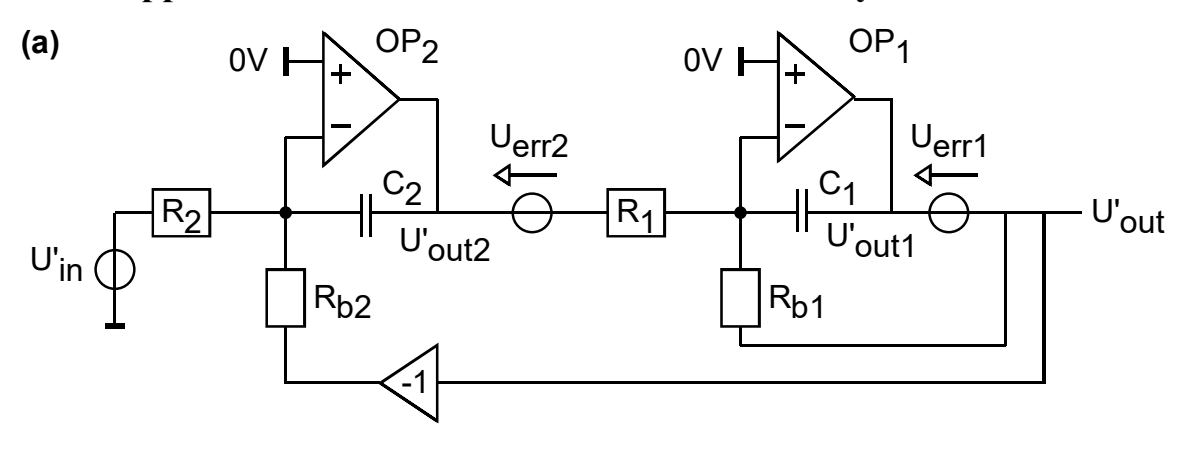

### **8.3.3 Application to a Time-Continuous 2nd-Order System**

**(b) (c)**

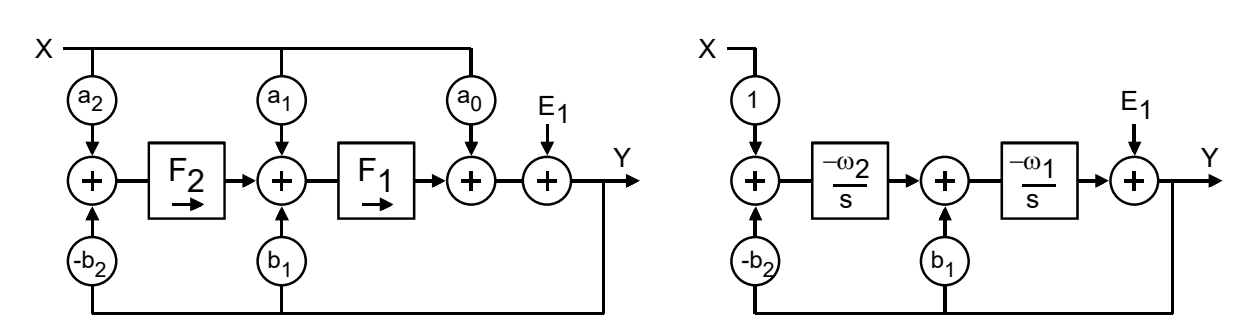

**Fig. 8.3.3: (a)** Real Circuit, **(b)** general model, **(c)** particular model for circuit in (a).

Fig. 8.3.3 (a) shows the analog circuit under consideration. Fig. part (b) illustrates the very general form of the topology. To get forward network *A* set  $b_1=b_2=E_1=0$ . Identify all paths a signal can take from *X* to *Y*. Assuming a linear system the sum of all those partial transfer function delivers the STF. Open-loop network *B* is found by summing all paths from *Y* to *Y*:

$$
A = \frac{Y}{X}\bigg|_{E_1 = b_1 = b_2 = 0} = a_0 + a_1 F_1 + a_2 F_1 F_2 \quad , \qquad (8.3.15) \qquad B = \frac{Y}{Y}\bigg|_{X=0} = b_1 F_1 - b_2 F_1 F_2 \quad (8.3.17)
$$

Adapting the general topology in part (b) to the particular model in Fig. part (c) we can select either *ak* or *bk* free. Let's set *ak*=1. Here, with order *k*=2, we get

$$
a_2 = 1
$$
,  $a_1 = a_0 = 0$ ,  $b_2 = \frac{R_2}{R_{b2}}$ ,  $b_1 = \frac{R_1}{R_{b1}}$ ,  $\omega_2 = \frac{1}{R_2 C_2}$ ,  $\omega_1 = \frac{1}{R_1 C_1}$ ,  $F_2 = -\frac{\omega_2}{s}$ ,  $F_1 = -\frac{\omega_1}{s}$   
(8.3.17)

The signal transfer function can then be computed from

$$
STF = \frac{A}{1 - B} = \frac{a_0 + a_1 F_1 + a_2 F_2 F_1}{1 - b_1 F_1 - (-b_2 F_2 F_1)} = \frac{F_2 F_1}{1 - b_1 F_1 + b_2 F_2 F_1} = \frac{\frac{-\omega_1 - \omega_2}{s}}{1 - b_1 \frac{-\omega_1}{s} + b_2 \frac{-\omega_1 - \omega_2}{s}} =>
$$
\n
$$
STF = \frac{\omega_1 \omega_2}{s^2 + b_1 \omega_1 s + b_2 \omega_1 \omega_2}
$$
\n(8.3.18)

We compare this result to the general  $2<sup>nd</sup>$ -order model

$$
H_{2ndOrder} = \frac{A_0 \omega_0^2}{s^2 + 2D\omega_0 s + \omega_0^2}
$$
 (8.3.19)

with DC amplification A<sub>0</sub>, cutoff frequency  $\omega_0$  and damping constant *D*. (8.3.18)=(8.3.19) delivers

$$
STF = \frac{\omega_1 \omega_2}{s^2 + b_1 \omega_1 s + b_2 \omega_1 \omega_2} = \frac{A_0 \omega_0^2}{s^2 + 2D\omega_0 s + \omega_0^2} = H_{2ndOrder}
$$

Comparing coefficients of *s* delivers for DC amplification, cutoff frequency, damping factor

$$
\boxed{A_0 = \frac{1}{b_2} = \frac{R_{b2}}{R_2}} \quad (30) \qquad \boxed{\omega_0 = \sqrt{b_2 \omega_1 \omega_2} = \frac{1}{\sqrt{R_1 C_1 R_{b2} C_2}}} \quad (31) \qquad \boxed{D = \frac{b_1 \omega_1}{2 \omega_0} = \frac{\sqrt{R_1 R_{b2}}}{2R_{b1}} \sqrt{\frac{C_2}{C_1}}} \quad (32)
$$

The noise transfer function is computed from

$$
NTF = \frac{1}{1 - B} = \frac{1}{1 - b_1 F_1 - (-b_2 F_2 F_1)} = \frac{1}{1 - b_1 F_1 + b_2 F_2 F_1} = \frac{1}{1 - b_1 \frac{-\omega_1}{s} + b_2 \frac{-\omega_1}{s} - \frac{\omega_2}{s}} = \frac{s^2}{s^2 + b_1 \omega_1 s + b_2 \omega_1 \omega_2}
$$
  
Hence :  $NTF = \frac{s^2}{s^2 + b_1 \omega_1 s + b_2 \omega_1 \omega_2} = \frac{s^2}{s^2 + 2D\omega_0 s + \omega_0^2} \xrightarrow{s \to 0} 0^2$  (8.3.21)

# **9 Conclusions**

A feedback loop model valid for time-continuous and time-discrete domain modeling was derived, discussed and applied to different circuit topologies. Translation methods from  $s \rightarrow z$ domain were introduced, stability issues addressed. At the several practical applications are presented.

# **10 References**

[1] Matlab, available: https://de.mathworks.com

# **11 Appendices**

**11.1**

**11.2**

**11.3**

# **11.4 RLC Lowpass as 2nd Order System**

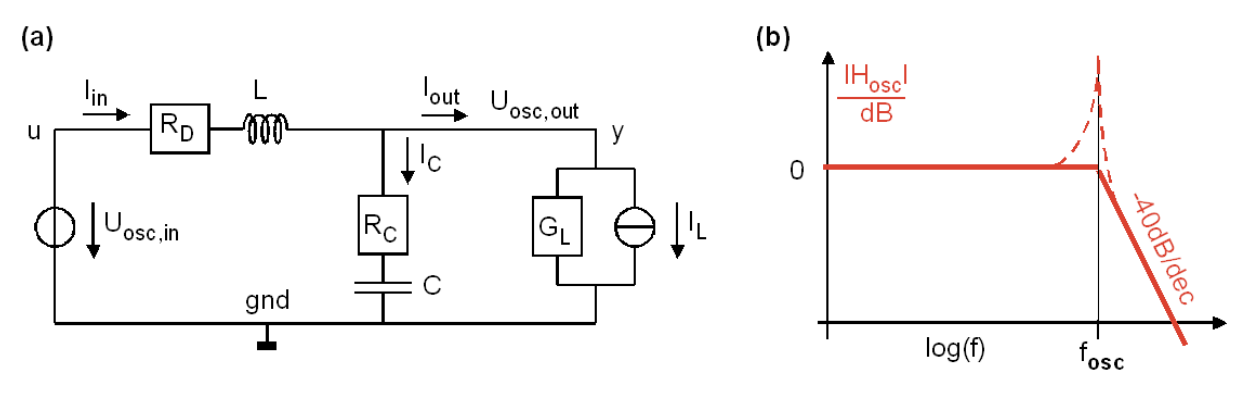

**Fig. 7.4.1:** (a) *RLC* circuit, **(b)** corresponding Bode diagram.

The *RLC* lowpass shown in Fig. 7.4.1 is important for DC/DC conversters. It is good-natured with respect to both low and high frequencies, but may show instabilities in its oscillation frequency and within control loops.

 $R_C$  is the equivalent series resistance (ESR) of capacitor *C* and  $R_D$  is the wire resistance of the inductor in series with the voltage source output impedance. In the two subsections below will compute LTI model of Fig. 7.4.1

- 1. In the polynomial coefficients of 2  $u_0$   $u_1$ <sup>3</sup>  $u_2$ 2  $v_0$   $v_1$ <sup>3</sup>  $v_2$  $a_0 + a_1 s + a_2 s$  $b_0 + b_1 s + b_2 s$  $+ a_1 s +$  $\frac{1}{1 + b_1 s + b_2 s^2}$
- 2. as standard 2<sup>nd</sup> order model 2  $\omega_0$   $(1 + s / \omega_{n1})$  $(1 + s / \omega_{n2})$ 2  $2 \Omega$  $\omega_0$  0  $\omega_0$  $(1 + s / \omega_{n}) (1 + s / \omega_{n2})$ 2  $A_0 \cdot \omega_0^2 (1 + s / \omega_{n1}) (1 + s / \omega_n)$  $s^2 + 2D\omega_0 \cdot s$  $\omega_0(1+s/\omega_1)(1+s/\omega_2)$  $\omega_{0} \cdot s + \omega_{0}$  $\cdot \omega_0^2 (1 + s/\omega_{n}) (1 +$  $+2D\omega_0 \cdot s +$

Both has to be done for process transfer function *PTF* (or short *HP*) coputing output voltage *Uout* as function of input voltage *Uin* :

$$
PTF(s) = \frac{U_{out}}{U_{in}}\Bigg|_{I_L=0},
$$

and inference (quarrel) transfer function respectings the impact of inference *IL* on *Uout* as

$$
QTF(s) = \frac{U_{out}}{-I_L}\bigg|_{U_{in}=0} ,
$$

so that

$$
U_{out}(s) = PTF(s) \cdot U_{in}(s) + QTF(s) \cdot I_L(s)
$$

# **11.4.1 Computing the Laplace Transform of the Oscillator**

We define

$$
Z_{D} = R_{D} + sL
$$
  
\n
$$
Z_{C} = R_{C} + \frac{1}{sC} = \frac{1 + sCR_{C}}{sC}
$$
  
\n
$$
Z_{CL} = \frac{1}{G_{L}} || Z_{C} = \frac{Z_{C}}{1 + G_{L}Z_{C}} = \frac{\frac{1 + sCR_{C}}{sC}}{1 + G_{L} \frac{1 + sCR_{C}}{sC}} = \frac{1 + sCR_{C}}{sC + G_{L} + sCG_{L}R_{C}} = \frac{1 + sCR_{C}}{G_{L} + sC(1 + G_{L}R_{C})}
$$

Then

$$
PTF = \frac{U_{out}}{U_{in}}\Big|_{I_L=0} = \frac{Z_{CL}}{Z_D + Z_{CL}}
$$
  

$$
QTF = \frac{U_{out}}{-I_{out}}\Big|_{U_{in}=0} = Z_D || Z_{CL},
$$

Consequently,

$$
PTF(s) = \frac{U_{out}}{U_{in}} = \frac{Z_{CL}}{Z_{CL} + Z_{D}} = \frac{\frac{1 + sCR_{C}}{G_{L} + sC(1 + G_{L}R_{C})}}{\frac{1 + sCR_{C}}{G_{L} + sC(1 + G_{L}R_{C})} + (R_{D} + sL)}
$$
\n
$$
= \frac{1 + sCR_{C}}{1 + sCR_{C} + (R_{D} + sL)(G_{L} + sC(1 + G_{L}R_{C}))}
$$
\n
$$
= \frac{1 + sCR_{C}}{1 + sCR_{C} + R_{D}G_{L} + sCR_{D}(1 + G_{L}R_{C}) + sLG_{L} + s^{2}LC(1 + G_{L}R_{C})}
$$
\n
$$
= \frac{1 + sR_{C}C}{1 + R_{D}G_{L} + sR_{C}C + sR_{D}C(1 + R_{C}G_{L}) + sLG_{L} + s^{2}LC(1 + R_{C}G_{L})}
$$
\n
$$
= \frac{1 + CR_{C} \cdot s}{1 + R_{D}G_{L} + ((R_{C} + R_{D} + R_{D}R_{C}G_{L})C + G_{L}L) \cdot s + (1 + R_{C}G_{L})LC \cdot s^{2}}
$$

The impact of load current  $I_L$  is modelled easily as  $QTF = STF \cdot Z_D$ :

$$
QTF = \frac{U_{out}}{-I_L} = \frac{Z_{CP} \cdot Z_D}{Z_{CP} + Z_D} = \frac{-R_D(1 + sCR_C)(1 + sL/R_D)}{1 + R_D G_L + ((R_C + R_D + R_D R_C G_L)C + G_L L) \cdot s + (1 + R_C G_L)LC \cdot s^2}
$$

# **11.4.2 Modelling the Oscillator with 2nd Order Polynomials**

Ansatz

$$
PTF(s) = \frac{U_{out}(s)}{U_{in}(s)} = \frac{a_{p0} + a_{p1}s + a_{p2}s^2}{b_{p0} + b_{p1}s + b_{p2}s^2}
$$

for the process transfer function delivers

$$
a_{p0} = 1
$$
  
\n
$$
a_{p1} = R_C C
$$
  
\n
$$
a_{p2} = 0
$$
  
\n
$$
b_{p0} = 1 + R_D G_L
$$
  
\n
$$
a_{p1} = (R_C + R_D + R_D R_C G_L)C + G_L L
$$
  
\n
$$
a_{p2} = 0
$$
  
\n
$$
b_{p2} = (1 + R_C G_L)LC
$$

Ansatz

$$
QTF(s) = Z_{osc}(s) = \frac{a_{q0} + a_{q1}s + a_{q2}s^2}{b_{q0} + b_{q1}s + b_{q2}s^2}
$$

For the inference (quarrel) transfer function delivers

$$
a_{osc,0} = R_W
$$
  
\n
$$
a_{osc,1} = CR_C R_D + L
$$
  
\n
$$
a_{osc,2} = R_C LC
$$
  
\n
$$
b_{q0} = b_{p0}
$$
  
\n
$$
a_{p1} = b_{p1}
$$
  
\n
$$
a_{p2} = b_{p2}
$$

# **11.4.3 Modelling the Oscillator as 2nd Order System**

**Process transfer function** modelling the impact of input voltage *Uin* on *Uout*

$$
PTF(s) = \frac{U_{out}}{U_{in}}\Big|_{I_L=0} = \frac{A_0 \cdot \omega_0^2 (1 + s / \omega_{n1})}{s^2 + 2D\omega_0 \cdot s + \omega_0^2}
$$

with a zero in  $\omega_{n1}$  and poles in

$$
s_{\scriptscriptstyle p1,2} = -\omega_0 \left( D \pm j \sqrt{1 - D^2} \, \right) \, .
$$

delivers

$$
A_0 = \frac{1}{1 + R_D G_L} \xrightarrow{\quad R_D G_L \rightarrow 0} 1
$$

$$
\omega_{n1} = \frac{1}{R_{c}C}
$$

*C*

$$
PTF = \frac{U_{out}}{U_{in}}\Big|_{I_{i=0}} = \frac{\frac{1}{1+R_{0}G_{L}}(1+sCR_{c})}{1+R_{0}G_{L}} \frac{1+R_{c}G_{L}}{1+R_{c}G_{L}} \frac{1+R_{c}G_{L}}{1+R_{c}G_{L}} \frac{1}{1+R_{c}G_{L}}}{1+R_{b}G_{L}} \frac{1}{1+R_{c}G_{L}} \frac{1}{1+R_{c}G_{L}} \frac{1}{1+2\left(\frac{1}{2\sqrt{(1+R_{D}G_{L})(1+R_{c}G_{L})}\right)} \frac{1}{1+2\left(\frac{1}{2\sqrt{(1+R_{D}G_{L})(1+R_{c}G_{L})}\right)} \frac{1}{\omega_{0}} + \left(\frac{s}{\omega_{0}}\right)^{2}} \frac{s}{\omega_{0}} + \left(\frac{s}{\omega_{0}}\right)^{2}} \frac{s}{\omega_{0}} \frac{s}{\omega_{0}} \frac{s}{\omega_{0}} \frac{s}{\omega_{0}} \frac{s}{\omega_{0}} \frac{s}{\omega_{0}} \frac{s}{\omega_{0}} \frac{s}{\omega_{0}} \frac{s}{\omega_{0}} \frac{s}{\omega_{0}} \frac{s}{\omega_{0}} \frac{s}{\omega_{0}} \frac
$$

To obtain the quarrel transfer function wa correct DC amplification and add a second zero:

$$
QTF(s) = \frac{U_{out}}{-I_L}\Big|_{U_{in}=0} = \frac{-R_0 \cdot \omega_0^2 (1 + s/\omega_{n1})(1 + s/\omega_{n2})}{s^2 + 2D\omega_0 \cdot s + \omega_0^2}
$$
  
with second pole in  $\omega_{n2} = R_D / L$  and DC impedance  $R_0 = R_D A_0$